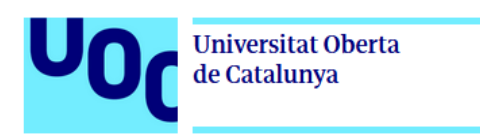

# Zozobra

Autor: Alejandro N. Casino Sánchez Tutor: Helio Tejedor Navarro Profesor: Joan Arnedo Moreno

Máster Universitario en Diseño y Programación de Videojuegos Diseño de experiencias de juego Fecha de entrega: 06/2023

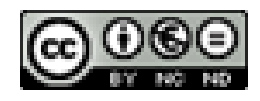

Esta obra está sujeta a una licencia de  $\,$ Reconocimiento-NoComercial-SinObraDerivada

# **FICHA DEL TRABAJO FINAL**

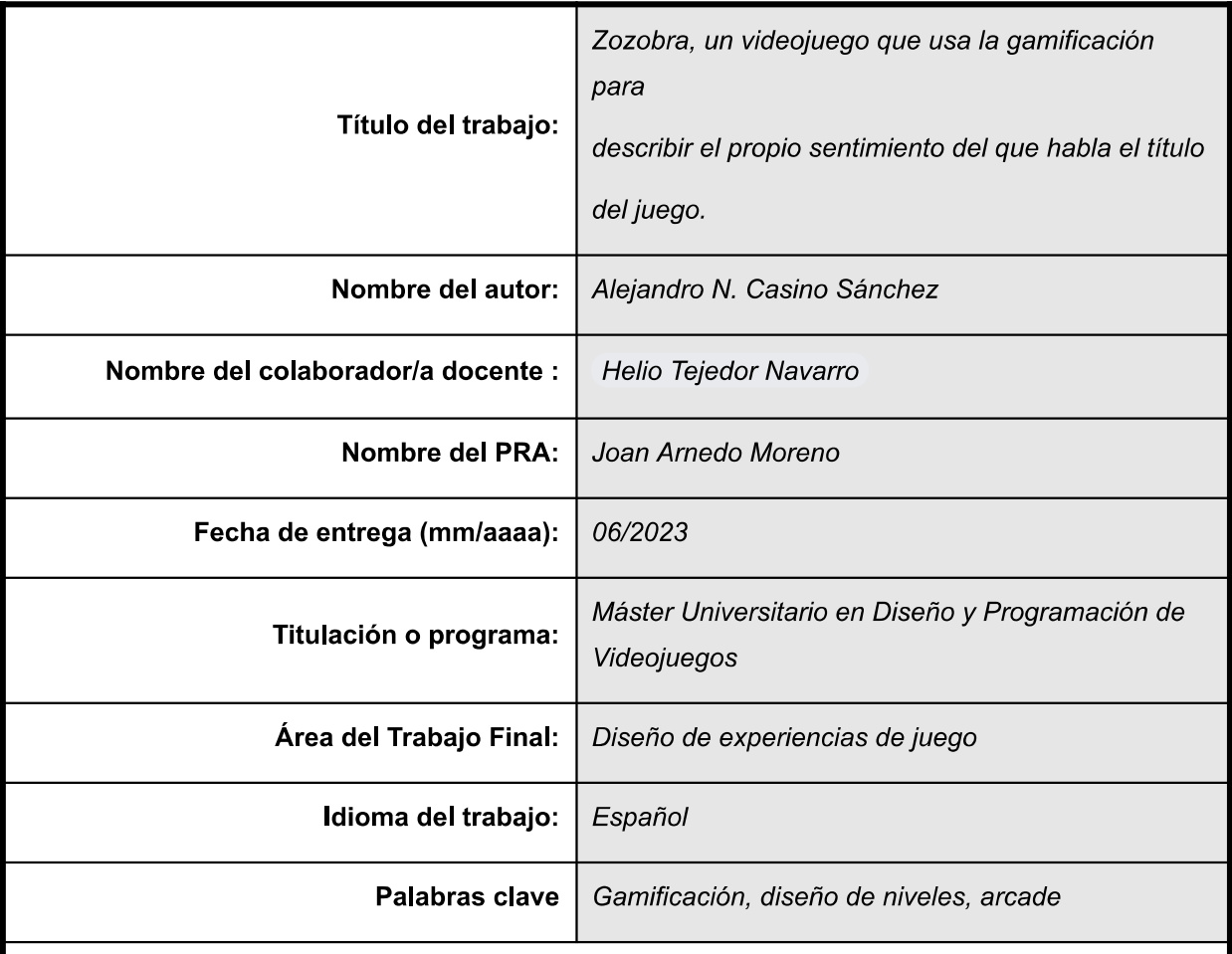

#### Resumen del Trabajo (máximo 250 palabras):

Zozobra es un juego arcade en 2D, el cual el personaje principal Zozo se encuentra atrapado en un castillo, y tiene que recoger tantas monedas como sea posible sin que la zozobra acabe con este entrañable personaje. La finalidad del juego es intentar mostrar los efectos de la zozobra en el día a día de las personas, haciendo uso de la gamificación.

#### Abstract (in English, 250 words or less):

Zozobra is a 2D arcade game, in which the main character Zozo is trapped in a castle, and has to collect as many coins as possible without the downfall of this endearing character. The purpose of the game is to try to show the effects of anxiety in people's daily lives, making use of gamification.

## Dedicatoria

Quiero agradecer a mi director de TFM y a todos los profesores que he tenido, tanto en la universidad como fuera de ella, por haber fomentado el que hoy pueda estar entregando este trabajo, ya que directa o indirectamente han influido. También a mi familia, que me han dedicado todo su tiempo, su esfuerzo y sus recursos con tal de educarme y formarme lo mejor posible para afrontar la vida. Además de agradecer también a mi pareja y amigos, que han estado ahí y me han dado apoyo durante el tiempo que he estado realizando este trabajo. Muchas gracias a todos vosotros.

## Zozobra

## Abstract

Zozobra is a 2D arcade game, in which the main character Zozo is trapped in a castle, and has to collect as many coins as possible without the downfall of this endearing character. The purpose of the game is to try to show the effects of anxiety in people's daily lives, making use of gamification.

## Palabras clave

Gamificación, diseño de niveles, arcade.

# $<sub>Índice</sub>$ </sub>

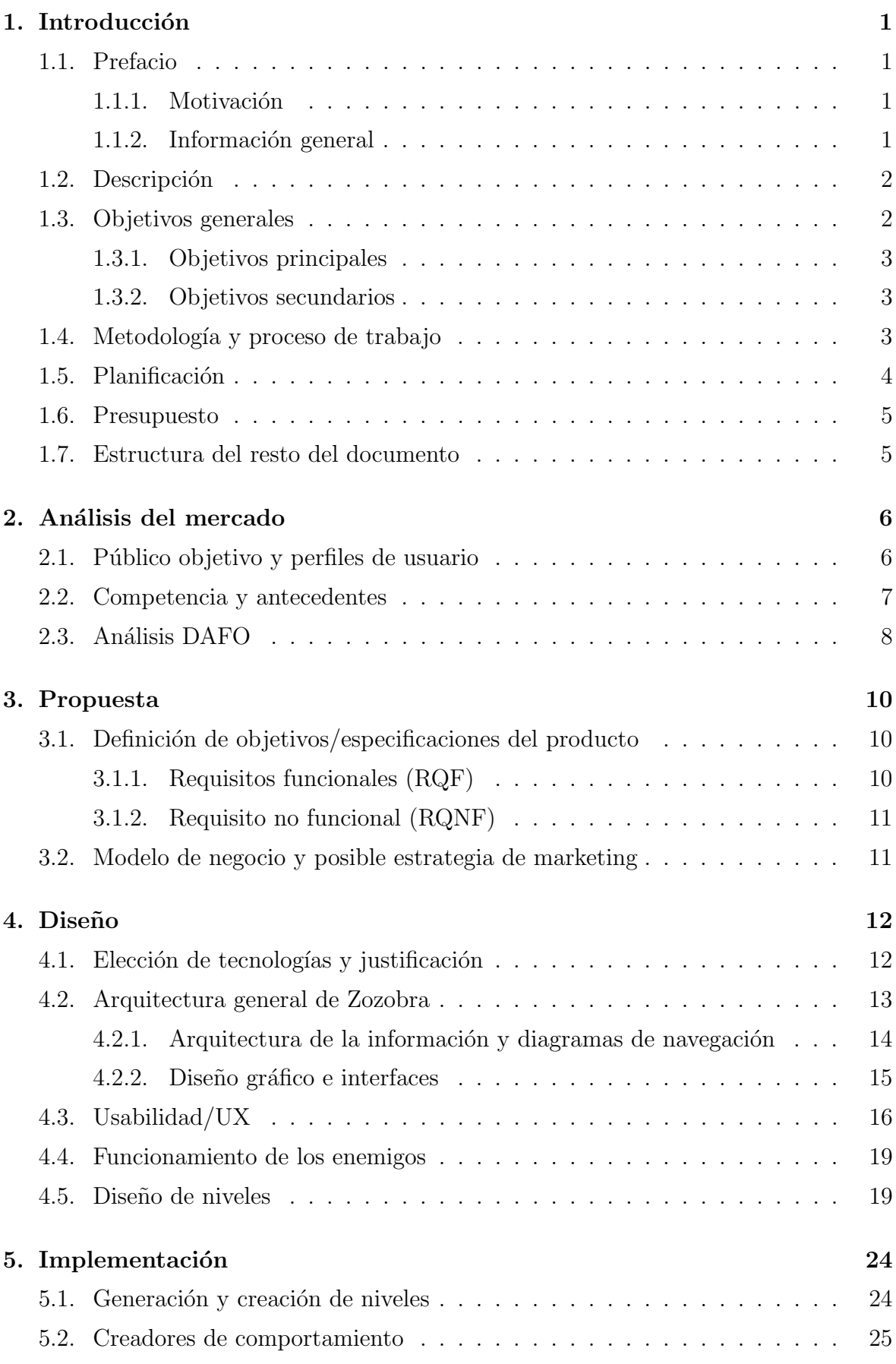

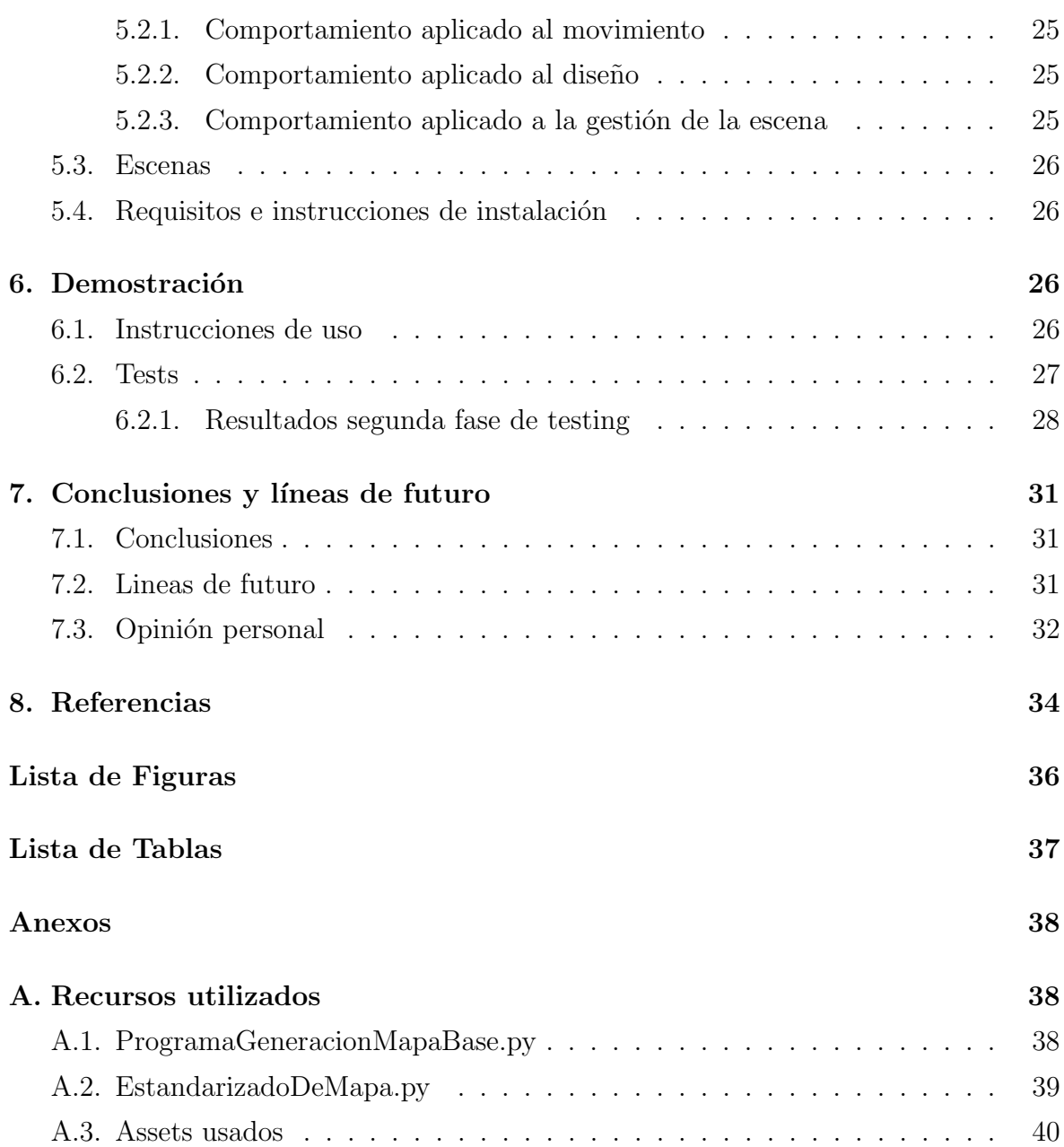

## 1. Introducción

Zozobra no ha sido un nombre elegido al azar. Se entiende como Zozobra a la afficción, inquietud y congoja del ánimo por un mal que ya se padece [1]. Este término va a ser la base del juego, ya que a cada persona le puede afectar la zozobra de una manera u otra.

La finalidad de este juego es transmitir esa incomodidad a la persona que esta jugando para poder llegar a entender lo desagradable que puede ser esta sensación, haciendo así uso de la gamificación para este fin. Se entiende la gamificación como: "Gamificación es un término utilizado para emplear elementos de juego en otros entornos con el fin de mejorar la experiencia del usuario."[2].

#### 1.1. Prefacio

#### 1.1.1. Motivación

La idea principal de Zozobra es crear un juego cuyas mecánicas sean simples, de tal forma que el jugador sólo tenga que encargarse de moverse por la escena y completar la tarea de recoger monedas. La finalidad es crear un juego que genere cierto estado de alerta cuando se entra en el estado de zozobra (Este concepto se tratará en posteriores apartados), buscando así enseñar el concepto de Zozobra de manera intrínseca.

Por lo tanto, la principal motivación es crear un juego entretenido, que a su vez pretende acercar a las personas el sentimiento de ansiedad que puede generar en la gente, utilizando el videjuego como medio para conseguir un fin como puede ser aliviar la Zozobra [3].

#### 1.1.2. Información general

El género de este juego es plataformas y arcade  $[4]$ , en este título hay que pasar una serie de niveles en los cuales el personaje principal sufre la maldición de la zozobra, de forma aleatoria. Aunque las cosas se pongan más difíciles con esta maldición, el jugador puede adquirir una de las dos habilidades posibles para combatir este escenario. Se darán mas detalles al respecto en los apartados posteriores.

En cuanto a la plataforma de lanzamiento, será en ordenadores, por medio de tiendas online como Steam [5] ó EpicGames [6].

La audiencia objetivo es para adolescentes en adelante, no obstante los jugadores más jóvenes también pueden jugar el título, aunque puede que no entiendan la profundidad del trasfondo de la historia. El público objetivo es realmente todo jugador casual que le guste la temática retro y los juegos arcade, debido a que los principales puntos del juego van a ser sus mecánicas y su jugabilidad.

Este título cuenta la histora de una pequeña pero escurridiza criatura llamada Zozo, que habita cautiva en una oscura ciudad llamada la Ciudad Lúgubre, no tiene más remedio que dedicarse a recoger monedas para poder dárselas a su captor y comprar su libertad. El problema es que esas monedas se encuentran en castillos abandonados, custodiados por guerreros llama. Estos guerreros son muy peligrosos y pueden atravesar las paredes.

El objetivo es ayudarle a conseguir todas las monedas para que esta adorable criatura pueda escapar de su horrible captor.

#### 1.2. Descripción

El punto de partida en este juego es que Zozobra es el captor de Zozo. Este le obliga a conseguir monedas para aumentar su riqueza. El nombre del captor no se conoce hasta finalizar el juego. Poco a poco, a medida que se pasa la historia, Zozo se va dando cuenta de que su captor realmente está dentro de ella y que siempre fue libre.

Se ha creado un juego arcade para mostrar esta metáfora, de esta forma se ilustra que por mucho que este dentro de ti, hay veces que hay que luchar contra los demonios una vez tras otra. Y si fallas se tiene que volver a empezar.

A lo largo de la historia se tendrá que recoger monedas dentro de un entorno cerrado, y hasta que no se obtengan todas estas, no se podrá seguir avanzando. Pueden darse dos escenarios, en el primero habr´a una serie de enemigos que el personaje principal tendrá que esquivar mientras va obteniendo las monedas. Y el segundo escenario, es en el que actúa la zozobra, los enemigos se volverán más fuertes, pero el personaje a su vez también desarrollará habilidades para combatir a estos. Los escenarios se activarán de forma aleatoria, sin ningún detonante aparente para el jugador. Para simular lo que puede ser que te de un ataque de zozobra mientras haces una tarea cotidiana.

El resultado al que se quiere llegar es producir una inmersión del jugador con el entorno haciendo que se sienta incomodo en las zonas de zozobra pero aún así sacando la moraleja de que, a pesar de las dificultades, se pude seguir logrando un resultado positivo.

Como recapitulación este proyecto intenta acercar posturas en un problema diario de un gran porcentaje de personas, y hacer un juego entretenido tratando un tema controversial como puede ser la ansiedad.

#### 1.3. Objetivos generales

Los objetivos generales que se quieren conseguir con este trabajo son, como se ha mencionado previamente, concienciar de la importancia de la salud mental a las personas, a la par que se demuestra que los videojuegos sirven para algo m´as que el entretenimiento.

#### 1.3.1. Objetivos principales

- 1. Obtener un juego o demo a la que pueda jugar y hacer uso de la mayoría de las mecánicas, para en un futuro cercano acabarlo definitivamente.
- 2. El juego o demo obtenido que cumpla con los principales estándares de diseño de usabilidad y accesibilidad.
- 3. La lógica de los enemigos se realizará mediante inteligencia artificial, para así poder anticiparse a los movimientos de los jugadores.
- 4. Crear unas transiciones entre escenarios agradables para no cansar a los jugadores.
- 5. Implementar sistema de habilidades para los jugadores, habrá dos tipos habilidades; la habilidad se generará de forma aleatoria para cada estado de zozobra.

#### 1.3.2. Objetivos secundarios

- 1. Poder crear un juego ampliable para una posterior venta en el futuro.
- 2. Dar pie a una línea de juegos basados en la gamificación y en el aprendizaje de información.

#### 1.4. Metodología y proceso de trabajo

Para este proyecto se ha seleccionado una metodología por fases, a grandes rasgos se han creado 4 fases.

En la primera fase es en la cual, a partir de una idea, en este caso la idea de hacer un juego sobre la zozobra, posteriormente se piensan cosas como: ¿qu´e tipo de juego va a ser? ¿Qué se quiere transmitir? ¿Qué arquetipo de juego puede funcionar con esta idea? Todo esto se ha respondido en el apartado de introducción.

La segunda fase implica delimitar hasta dónde puede llegar esta idea, qué cosas son posibles y cuales no, de alguna forma determinar el alcance del proyecto. Una vez hecho esto, se empieza a pensar en el diseño. ¿Cómo hacer realidad todas las ideas que se han ido generando en la fase primera? Se realiza una criba de las ideas, dejando una serie de puntos a m´ınimos a implementar, los cuales se pueden ver en el apartado de Objetivos generales.

Una vez ya se tiene la idea del proyecto y una aproximación de su diseño final, comienza la tercera fase, en la cual se enlazan las ideas con el diseño y se comienza a crear la lógica del proyecto. Además, se definen las tecnologías y los esqueletos del funcionamiento del juego.

El cuarto paso sería la realización de pruebas y mediciones para poder encontrar posibles bugs o errores en el código o en la jugabilidad del mismo juego. El último paso sería pulir los últimos detalles antes de la entrega o de un posible lanzamiento a las plataformas cuando el juego esté completo.

Por lo tanto, la metodolog´ıa escogida para realizar este proyecto es mediante la metodología en cascada; se ha escogido este sistema porque permite estructurar la organizaci´on de manera clara, concisa y sencilla. Como es un proyecto que se va a desarrollar únicamente por una persona, no va a haber problemas entre fases, puesto que está implicado en todas ellas. Al hacer uso de esta metodología, la cronología de este proyecto se puede marcar de manera sencilla, y uno de los problemas que se puede llegar a tener es que las pruebas no llegan hasta una fase muy tardía del producto, por lo que puede ocasionar retrasos.

#### 1.5. Planificación

Para la planificación se ha seguido un sistema de fases basado en una metodología en cascada; se puede ver un resumen gráfico de las fases en la figura 1, el proyecto se divide en 5 fases, aunque existe una fase más. Se explican a continuación:

- − Pre-fase: En esta fase surge la idea, empieza a tomar forma y se empieza a pensar en las primeras mecánicas e ideas de forma ideal.
- − Primera fase: Se corresponde con los primeros pasos del proyecto en el que hay que empezar a estructurar las ideas, establecer objetivos y planificar en el tiempo las siguientes fases.
- − Segunda fase: Una vez se ha establecido de manera clara la idea del juego, se realiza un análisis de la competencia, para así poder ver la ventaja competitiva del juego y hacer un estado del arte y análisis DAFO.
- − La tercera fase: Se corresponde con los primeros pasos de la implementaci´on, ir creando las primeras mecánicas y dar forma al juego hasta que quede algo jugable.
- − La cuarta fase: es en la que se empiezan a arreglar los bugs ocasionados en tiempo de juego, y se realizan los test pertinentes antes de una segunda fase de testing con gente ajena al proyecto.

− La última fase: corresponde a la revisión final de la memoria, la elaboración de los videos de trailer y de defensa. Y por último realizar la entrega.

| Zozobra             |                 |                                              |                   |                 |  |                    |               |  |                                                          |  |  |                     |  |  |  |                     |  |                   |  |  |                |        |                   |  |                    |  |  |                                                       |             |  |
|---------------------|-----------------|----------------------------------------------|-------------------|-----------------|--|--------------------|---------------|--|----------------------------------------------------------|--|--|---------------------|--|--|--|---------------------|--|-------------------|--|--|----------------|--------|-------------------|--|--------------------|--|--|-------------------------------------------------------|-------------|--|
|                     |                 | Inicio del proyecto:<br>Semana para mostrar: | do, 3/5/2023<br>5 |                 |  | 3 de abril de 2023 |               |  | 10 de abril de 2023                                      |  |  | 17 de abril de 2023 |  |  |  | 24 de abril de 2023 |  | 1 de mayo de 2023 |  |  |                |        | 8 de mayo de 2023 |  | 15 de mayo de 2023 |  |  | 22 de mayo de 2023                                    |             |  |
| TAREA               | <b>ASIGNADO</b> |                                              |                   |                 |  |                    | 5 4 5 6 7 8 9 |  | 10 11 12 13 14 15 16 17 18 19 20 21 22 23 24 25 26 27 28 |  |  |                     |  |  |  |                     |  |                   |  |  |                |        |                   |  |                    |  |  | 10 11 12 15 14 15 16 17 18 19 20 21 22 23 24 25 26 27 | <b>IV .</b> |  |
|                     | $\mathbf{A}$    | <b>PROGRESO</b>                              | <b>INICIO</b>     | <b>FIN</b>      |  |                    |               |  |                                                          |  |  |                     |  |  |  |                     |  |                   |  |  | $\blacksquare$ | $\sim$ |                   |  |                    |  |  |                                                       |             |  |
| Titulo de la fase 1 |                 |                                              |                   |                 |  |                    |               |  |                                                          |  |  |                     |  |  |  |                     |  |                   |  |  |                |        |                   |  |                    |  |  |                                                       |             |  |
| PEC1                | Alejandro       | 100%                                         | $5 - 3 - 23$      | 19-3-23         |  |                    |               |  |                                                          |  |  |                     |  |  |  |                     |  |                   |  |  |                |        |                   |  |                    |  |  |                                                       |             |  |
| PEC2                | Alejandro       | 20%                                          | 19-3-23           | $14 - 4 - 23$   |  |                    |               |  |                                                          |  |  |                     |  |  |  |                     |  |                   |  |  |                |        |                   |  |                    |  |  |                                                       |             |  |
| PEC3                | Alejandro       | 10%                                          | $14 - 4 - 23$     | $16 - 5 - 23$   |  |                    |               |  |                                                          |  |  |                     |  |  |  |                     |  |                   |  |  |                |        |                   |  |                    |  |  |                                                       |             |  |
| PEC4                | Alejandro       | 5%                                           | 16-5-23           | 18-6-23         |  |                    |               |  |                                                          |  |  |                     |  |  |  |                     |  |                   |  |  |                |        |                   |  |                    |  |  |                                                       |             |  |
| DECE                | Alaiandro.      |                                              |                   | 25.6.22 27.6.22 |  |                    |               |  |                                                          |  |  |                     |  |  |  |                     |  |                   |  |  |                |        |                   |  |                    |  |  |                                                       |             |  |

Figura 1: Diagrama Gantt para la creación de Zozobra

## 1.6. Presupuesto

En el presupuesto se han considerado una serie de gastos: los gastos únicos tienen en cuenta el ordenador a usar, las licencias de Steam y Epic (tiendas en las que se va a lanzar Zozobra en primera instancia). Los gastos mensuales son: luz, agua, internet y un peque˜no presupuesto de marketing mediante Google Ads, Facebook ads... Y un sueldo autoimpuesto (porque se va a dedicar a tiempo completo a esto), con la seguridad social, impuestos... Una serie de gastos en seguros, entre otros el de responsabilidad civil, convenio... Todo esto se ve detallado en la figura 2. Para los beneficios se ha asignado un precio de 30 $\text{\textcircled{}}\,$ por copia, y se han estimado 100 copias de venta en cada una de las plataformas. Los beneficios se muestran en la figura 2. Se ha hecho el cálculo estimado para el primer mes y los siguientes, estimando que las ventas son constantes...

## 1.7. Estructura del resto del documento

La estructura de este proyecto va a ser la siguiente:

- − En este primer apartado se ha visto una introducción al proyecto, la motivación de este, la planificación y metodología a seguir.
- − En el segundo apartado se va a hablar del an´alisis de mercado, an´alisis de competencia, adem´as del publico objetivo y el estado del arte.
- − En el tercer apartado se va a ahondar en la propuesta, definiendo finalmente los requisitos funcionales del producto, y analizando el modelo de negocio a seguir.
- − En el cuarto apartado se va a hablar del dise˜no, la arquitectura utilizada para el sistema, los distintos tipos de tecnologías y su justificación. Además también se analizarán aspectos como la usabilidad y accesibilidad.

| <b>Gastos</b>                                             |                                             |        |            |  |  |  |  |  |  |
|-----------------------------------------------------------|---------------------------------------------|--------|------------|--|--|--|--|--|--|
|                                                           | Gastos únicos                               |        |            |  |  |  |  |  |  |
| Necesario                                                 | Ordenador                                   |        | 1.079,00 € |  |  |  |  |  |  |
|                                                           | Licencia Steam                              |        | 92,94€     |  |  |  |  |  |  |
| Licencia tienda                                           | <b>Epic Store</b>                           |        | $0,00 \in$ |  |  |  |  |  |  |
| <b>Gastos mensuales</b>                                   |                                             |        |            |  |  |  |  |  |  |
|                                                           | Luz, Agua, Internet                         |        | 50,00€     |  |  |  |  |  |  |
| <b>Mensualidades</b>                                      | Marketing                                   |        | 200,00€    |  |  |  |  |  |  |
|                                                           | Sueldo trabajador                           |        |            |  |  |  |  |  |  |
| Sueldo trabajador por 8h Bruto                            |                                             |        | 1.000,00 € |  |  |  |  |  |  |
|                                                           | Seg social                                  |        | 62,50€     |  |  |  |  |  |  |
|                                                           | <b>IRPF</b>                                 |        | 69,60€     |  |  |  |  |  |  |
| Impuestos, etc                                            | <b>Neto</b>                                 |        | 867,90€    |  |  |  |  |  |  |
| Seguros                                                   |                                             |        |            |  |  |  |  |  |  |
|                                                           | Responsabilidad Civil                       |        | 300,00€    |  |  |  |  |  |  |
|                                                           | Convenio (Obligado por la Ley)              |        | 300,00€    |  |  |  |  |  |  |
|                                                           | Informáticos                                |        | 500,00€    |  |  |  |  |  |  |
|                                                           | <b>Total por mes</b>                        |        | 2.350,00 € |  |  |  |  |  |  |
|                                                           | Total pago único                            |        | 1.171,94€  |  |  |  |  |  |  |
|                                                           | Pago primer mes                             |        | 3.521,94 € |  |  |  |  |  |  |
| <b>Beneficios</b>                                         |                                             |        |            |  |  |  |  |  |  |
|                                                           | Ventas                                      |        |            |  |  |  |  |  |  |
| <b>Zozobra Steam Version</b>                              |                                             | 30,00€ | 21,00€     |  |  |  |  |  |  |
| <b>Zozobra Epic Version</b>                               |                                             | 30,00€ | 26,40€     |  |  |  |  |  |  |
|                                                           | Contar 100 ventas por mes                   |        |            |  |  |  |  |  |  |
|                                                           |                                             |        | 4.740,00 € |  |  |  |  |  |  |
|                                                           | <b>Beneficios primer mes</b>                |        |            |  |  |  |  |  |  |
| Beneficios - (Gastos mensuales + primer mes)<br>1.218,06€ |                                             |        |            |  |  |  |  |  |  |
| Beneficios resto del mes                                  |                                             |        |            |  |  |  |  |  |  |
|                                                           | Beneficios - Gastos mensuales<br>2.390,00 € |        |            |  |  |  |  |  |  |

Figura 2: Presupuesto estimado coste Zozobra

- − El quinto apartado tiene que ver con todo aquello que conlleva la implementaci´on de Zozobra.
- − El sexto apartado habla de las pruebas realizadas y de la documentación creada para Zozobra.
- − Por último se hablará de las conclusiones obtenidas de este proyecto y las líneas de futuro que va a seguir Zozobra.

## 2. Análisis del mercado

### 2.1. Público objetivo y perfiles de usuario

El público objetivo de Zozobra va ligado a su tipología de juego y a sus temáticas. El público objetivo de este juego está formado por:

- − Fans de juegos de arcade 2D: Un juego de arcade 2D es un género que ha tenido una gran cantidad de seguidores a lo largo de los a˜nos, y Zozobra ofrece una experiencia de juego interesante y desafiante, esto hará que un gran número de jugadores se sientan atraídos por este título.
- − Jugadores de juegos indie: Los juegos indie han ganado popularidad en los ´ultimos años debido a su enfoque en la creatividad y la innovación. Por lo que es un grupo objetivo viable al que le pueda gustar Zozobra (Por ejemplo, Hollow knight [7]).
- − Fans de la estética retro: este estilo es conocido por su actitud desafiante. El uso de esta estética ligado a una dificultad alta, es una muy buena combinación para atraer a público con este tipo de gustos (Por ejemplo, la saga Dark Souls [8]).
- − Ligado al punto anterior, el grupo de jugadores que buscan desaf´ıos, por norma los juegos en 2D, tienen un nivel de dificultad medio-alto, esto podría atraer a jugadores a los que les gusten los retos.
- − Jugadores nost´algicos, muchos jugadores rememoran con anhelo las ´epocas de antaño jugando a juegos sin gráficos espectaculares, o con mucha profundidad, por ello este es otro grupo objetivo a tener en cuenta, ya que Zozobra tiene una temática retro.

En resumen, un juego de arcade 2D con estética retro tiene el potencial de atraer a una audiencia amplia y variada, que incluye a fans de juegos de arcade, jugadores indie, fans de la estética retro, jugadores que buscan un desafío y jugadores nostálgicos. El éxito del juego va a depender de cómo se utilice la estética y de cómo se implemente la experiencia de juego.

#### 2.2. Competencia y antecedentes

La combinación de juego de arcade en 2D es probablemente una de las más usadas a lo largo de la historia de los videojuegos, haciendo así que la competencia sea muy alta en el sector. A continuación se muestran algunos casos:

- − Binding of isaac [28]: Juego desarrollado por McMillen, Edmund and Himsl, Florian en 2011, conocido por ser un juego arcade con partidas generadas de forma procedural, adem´as de su inquietante trasfondo, ya que se inspira en la historia bíblica de Isaac y su sacrificio.
- − Cuphead [9]: Este juego desarrollado por Studio MDHR es uno de los m´as destacados en el género de acción en 2D. Con un estilo de animación inspirado

en los dibujos animados de los años 30, Cuphead se ha ganado una gran cantidad de seguidores por su nivel de dificultad y diseño de niveles.

- − Dead Cells [10]: Desarrollado por Motion Twin, Dead Cells es un juego de acción en 2D con elementos de roguelike. El jugador debe explorar un castillo lleno de peligros y enfrentar a diversos enemigos para progresar en el juego. Uno de los aspectos más destacados del juego es su sistema de combate fluido y variado.
- − Hollow Knight [7]: Este juego desarrollado por Team Cherry es uno de los m´as populares en el género de metroidvania. El jugador controla a un insecto caballero que debe explorar un vasto mundo subterr´aneo lleno de peligros y secretos. El juego destaca por su dise˜no de niveles y por su sistema de combate y habilidades.
- − Shovel Knight [11]: Desarrollado por Yacht Club Games, Shovel Knight es un juego de acción y plataformas en 2D que homenajea a los clásicos de la era de los 8 bits. El jugador controla a un caballero con una pala que debe enfrentar a diversos enemigos para recuperar un tesoro robado. El juego destaca por su diseño de niveles, su música y su historia.
- − Katana Zero [12]: Desarrollado por Askiisoft, Katana Zero es un juego de acción en 2D con elementos de sigilo. El jugador controla a un asesino que debe cumplir diversas misiones en una ciudad futurista. El juego destaca por su sistema de combate fluido y por su historia no lineal.

Los antecedentes de Zozobra se basan en el uso de la gamificación [13] para transmitir una enseñanza al jugador, la principal fuente de inspiración ha sido Journey.

En resumen, los videojuegos arcade 2D ofrecen una gran variedad de experiencias de juego, desde juegos de plataformas hasta juegos de combate y sigilo. Los juegos mencionados anteriormente son sólo algunos ejemplos destacados en el género, pero existen muchos otros títulos que ofrecen experiencias únicas y emocionantes.

#### 2.3. Análisis DAFO

El análisis DAFO puede ser muy útil para mostrar las principales ventajas de un producto, aunque también sus debilidades; en este caso se ha hecho un análisis DAFO de Zozobra para poder situar este título en el mercado.

Fortalezas  $(F)$ : Es un juego dinámico, el cual tiene mecánicas en las que el escenario puede llegar a cambiar en medio del nivel, haciendo así que sea más ardua la batalla o superar el nivel. Hace uso de la estética para crear una experiencia de juego ´unica.

La dificultad puede estar balanceada o no, dependiendo de la suerte que se tenga a la hora de la aparición del estado de Zozobra. Los jugadores que buscan un reto pueden rejugar el juego cuantas veces quieran para poder buscar distintos escenarios con la Zozobra y aumentar la dificultad del juego.

Es un juego entretenido, y de duración media; tiene una historia intrínseca a este, lo que hace que favorezca el dinamismo y la capacidad de jugarlo cuantas veces se quiera. Haciendo así referencia a los juegos arcade.

Zozobra ofrece como título una mecánica innovadora como es la de cambiar de escenario de forma drástica en medio de un nivel, para aumentar la dificultad. Esto ligado a su estética retro, es una muy buena combinación para atraer a nuevos jugadores indie.

**Oportunidades (O)**: La creación de una comunidad en la que se crearán historias y teorías sobre Zozobra, ya que la historia al encontrarse de manera intrínseca en el juego, puede dejarse a libre interpretación.

Al ser un juego en 2 dimensiones, y cuya estética no es muy detallada, es fácil que ordenadores con muy poca potencia puedan moverlo con soltura. Haciendo así que sea accesible a la mayor gente posible.

Como primer lanzamiento, Zozobra saldrá para ordenador únicamente, pero dependiendo de su repercusión es un título que se puede llevar a dispositivos móviles o consolas.

Debilidades (D): Una de las principales debilidades que puede tener Zozobra, es que esta realizado por una única persona, por lo que puede llegar a ser complejo competir con empresas grandes.

Otro problema que se ha nombrado ya anteriormente es que se trata de una combinación de géneros muy común, por lo que hay que centrarse muy bien en la ventaja competitiva de Zozobra respecto a los otros competidores.

Los recursos para este título no son ilimitados, y probablemente el recurso que más va a escasear es el tiempo. Ya que dependiendo del proyecto, podría ser inabarcable.

**Amenazas**  $(A)$ : Al ser un título sin financiación, la mejor publicidad que va a tener es el boca a boca, por lo tanto una mala experiencia puede mermar el n´umero de jugadores de este juego de manera drástica.

El no publicar Zozobra en consolas, podría llegar a ser una amenaza, aunque el mayor mercado de juegos indie se encuentra en ordenador.

## 3. Propuesta

Zozobra es un juego de arcade en 2D, cuya historia se basa en narrar la vida de un personaje que sufre de ansiedad, de tal forma que la historia es intrínseca a la jugabilidad. De esta forma, el gameplay se centra en las mecánicas y en la acción, dejado a un lado el enfoque educativo [14]. Se pretende hacer algo similar a lo que hace Journey, transmitir una enseñanza por medio de un juego [15].

La mecánica principal de este título es el cambio de escenario de forma aleatoria para cada nivel, haciendo así que sea un título único y que cada vez que se juegue, sea distinto.

La estética elegida para este título es retro, jugando con los colores del escenario para transmitir la sensación de incomodidad al jugador. [16]

#### 3.1. Definición de objetivos/especificaciones del producto

Para definir los puntos que se deben cumplir en este proyecto, se va a elaborar una serie de requisitos. Estos requisitos se pueden dividir en funcionales (RQF) y no funcionales (RNQF), a continuación se muestran los más importantes:

#### 3.1.1. Requisitos funcionales (RQF)

RQF 1: El jugador debe ser capaz de recoger todos las monedas dentro del nivel, sin necesidad de tener que reintentar el nivel por fallo de colocación de las mismas.

RQF 2: El jugador puede verse afectado por el efecto de la zozobra a lo largo de todo el nivel.

 $RQF$  3: El estado de zozobra sólo se puede activar en el momento de recoger una moneda.

 $RQF \nightharpoonup 1$ : El jugador recibirá una ventaja aleatoria entre las dos posibles al comenzar el estado de zozobra, y desaparecerá al superar el nivel.

RQF 5: EL estado de zozobra del personaje siempre va a activar una habilidad, esta depende del personaje escogido.

RQF 6: El juego debe permitir al jugador mover al personaje principal en todas las direcciones y saltar.

 $RQF$  7: El juego debe permitir al jugador regresar al menú de inicio en cualquier momento.

 $RQF$  8: El juego debe tener una banda sonora adecuada para la estética retro del juego, adem´as de hacer uso de sonidos para dar feedback al jugador, por ejemplo cuando este sufre daño.

RQF 9: El juego debe incluir escenarios interactivos que permitan al jugador utilizar elementos del entorno para su ventaja, como por ejemplo, usar salientes para recoger monedas, que no se podrían alcanzar por el método tradicional.

 $RQF$  10: Cuando un enemigo te quita vida, el juego te dará unos segundos de invulnerabilidad para que no te pueda quitar muchas vidas seguidas.

#### 3.1.2. Requisito no funcional (RQNF)

 $RONF$  1: El juego debe tener gráficos detallados y una animación fluida para proporcionar una experiencia de juego inmersiva.

RQNF 2: El juego debe tener una jugabilidad equilibrada y desafiante, para mantener al jugador interesado y comprometido con el juego.

RQNF 3: El juego debe ser compatible con una amplia variedad de dispositivos para maximizar la accesibilidad.

 $RQNF \nleq$ : El juego debe tener una interfaz de usuario intuitiva y fácil de usar, para permitir al jugador navegar y configurar las opciones del juego fácilmente.

 $RQNF$  5: El juego debe tener un tiempo de carga mínimo para proporcionar una experiencia de juego sin interrupciones.

RQNF 6: El juego debe ser estable y libre de errores para evitar interrupciones y frustraciones en el juego.

 $RQNF$  7: El juego debe cumplir con los estándares de seguridad de datos y privacidad para garantizar la seguridad del jugador y su información personal.

#### 3.2. Modelo de negocio y posible estrategia de marketing

El modelo de negocio establecido se basa en una serie de puntos:

- − Modelo de ingresos: venta directa del juego.
- − Estrategia de marketing: utilizar redes sociales y plataformas de streaming de videojuegos para promocionar el juego y atraer a los jugadores interesados en el género de arcade 2D.
- − Como funcionalidad futura, ofrecer la posibilidad de comprar elementos adicionales en el juego, como nuevos personajes, trajes o niveles, para aumentar los ingresos y proporcionar una experiencia de juego más personalizada.
- − Establecer un precio competitivo para el juego que esté en línea con otros juegos similares en el mercado, pero que siga siendo accesible para la mayoría de los jugadores.

Este modelo de negocio se centra en la venta directa del juego y en mantener a los jugadores interesados en el mismo mediante actualizaciones regulares y opciones de compra adicionales. Al utilizar las redes sociales y las plataformas de streaming de videojuegos, se puede llegar a un amplio público de jugadores y atraer a los interesados en el género de arcade 2D.

## 4. Diseño

#### 4.1. Elección de tecnologías y justificación

Hay varias tecnologías para crear juegos en 2D. Algunas de ellas son **GameMaker** Studio [17], RPG Maker [18], Unreal Engine [19] y Unity .

Tras indagar entre las distintas alternativas, se descartaron GameMaker Studio y RPG Maker debido a su software cerrado y de pago, y a las pocas herramientas disponibles en la versión gratuita.

La siguiente tecnología descartada es Unreal Engine, conocida por su famoso motor Unreal Engine 5, también puede ser utilizado para crear juegos en 2D. Sin embargo, desde que la plantilla de 2D Side Scroller fue eliminada en el último motor (anteriormente nombrado), se ha vuelto m´as dif´ıcil comenzar a hacer juegos en 2D en Unreal Engine. Aunque todav´ıa es posible crear juegos en 2D con Unreal Engine.

Unity es una plataforma muy popular para la creación de juegos 2D y 3D, utilizada por desarrolladores independientes, estudios profesionales y profesores de todo el mundo. Con Unity puedes crear juegos para Windows, Mac, Linux, Android, iOS, HTML5, Xbox, PlayStation y Nintendo Switch.

Unity ofrece una gran variedad de recursos gratuitos creados por ellos y por su comunidad. Adem´as, ofrece microjuegos listos para utilizarse como el juego de plataformas 2D [20].

Para el desarrollo de Zozobra se ha escogido Unity. Este es un motor de juego completo que brinda un entorno de desarrollo fácil de usar y personalizable. Es uno de los motores de juego m´as populares del mercado y cuenta con una amplia comunidad de desarrolladores y usuarios, lo que significa que siempre hay una gran cantidad de recursos disponibles para ayudar a los desarrolladores de juegos a superar cualquier obstáculo que puedan encontrar.

Adem´as, Unity ofrece una amplia variedad de herramientas y recursos para el desarrollo de juegos en 2D, como una interfaz de usuario intuitiva, un motor de física robusto, soporte de animación avanzado, y herramientas de scripting para desarrolladores de todos los niveles de habilidad. En comparación con sus competidores, Unity es una opción sólida para el desarrollo de juegos en 2D debido a su flexibilidad y capacidad para crear juegos de alta calidad en una variedad de plataformas, incluyendo PC, móviles y consolas.

#### 4.2. Arquitectura general de Zozobra

La arquitectura de información de Zozobra es simple, se compone de dos módulos diferenciados, el sistema de creación de niveles y el propio juego como tal. En este último hay algunos componentes clave de la arquitectura de información de un juego de Unity:

Escenas: las escenas son los bloques de construcción básicos de cualquier juego de Unity. El juego está compuesto de un menú principal, la propia escena del juego (Que es la que interactúa con el sistema de creación de niveles) y una pantalla de finalización del juego. La arquitectura de información de este juego se basa en que se va a desarrollar en una única escena, la cual se verá constantemente modificada, ya sea por haber finalizado el nivel correctamente o por haber entrado en estado de zozobra.

Interfaz de usuario: la interfaz de usuario (UI) . En este caso UI va a ser el medio de comunicación entre el jugador y el creador. En esta se encuentra un indicador de vida, unos botones para poder pausar el juego y para poder salir de la partida o reiniciar el nivel.

**Personajes y objetos:** Este juego sólo tiene un personaje principal, Zozo, y una serie de enemigos. Apartentemente todos los enemigos son iguales, la diferencia es que en algunos casos los enemigos siguen un patrón determinado, y otros van persiguiendo al jugador. Los distintos objetos que se pueden encontrar en los niveles son las monedas, las cuales puedes coger. El otro es una llave, esta se puede coger una por cada nivel. Esta llave es la clave para avanzar entre los niveles.

Audio y efectos visuales: El audio y los efectos especiales van a jugar un papel importante en este t´ıtulo. Para la banda sonora se han escogido tres canciones, todas ellas de música clásica... las cuales se empezarán a reproducir en función del estado de Zozo, el primer estado de Zozo es el estado: normal, hay dos estados alterados, los cuales son agitación y de sosiego para el cual irá asociado dos piezas respectivamente y asociados a dichos estados.

Respecto a los efectos gráficos: en este juego se hace uso de elementos gráficos simples y limpios haciendo así que el jugador se centre en la música y en la jugabilidad del propio juego.

Lógica del juego: En Zozobra la idea principal del juego es poder realizar un tarea muy concreta que es recoger monedas para poder sobrevivir, por ello este juego consiste en poder recoger todas las monedas posibles sin necesidad de que el personaje perezca.

Zozo (el personaje principal) tiene que ir recogiendo monedas nivel tras nivel, sabiendo que en algún momento puede aparecerle un estado alterado; podrá ser el estado de agitación, el cual le dará un extra de velocidad y de salto, o bien el estado de sosiego, que ralentizará un poco sus movimientos pero su vida se verá incrementada notablemente.

El estado de zozobra implica un aumento en la dificultad del nivel, y se puede disparar de forma aleatoria, esto se ha realizado de tal forma que cuando Zozo coge una moneda, esta tiene una probabilidad de disparar el estado de zozobra. La probabilidad se calcula en función del número de monedas que queden activas en el nivel, siempre y cuando se hayan recogido un m´ınimo de estas. Una vez se active este estado, no desaparecerá hasta que no se reinicie el nivel o se supere.

#### 4.2.1. Arquitectura de la información y diagramas de navegación

Zozobra es un título que se puede catalogar como arcade, en este el jugador tiene que avanzar una serie de niveles y cada vez que se pierda el nivel, al jugador le tocará arrancar desde el principio. En este aspecto, se puede parecer al título The binding of Isaac [21]. Los niveles se irán generando en una escena en función de cómo va avanzando el jugador. Estos niveles se guardarán de forma externa al juego en un fichero con un formato determinado, y una vez se haya terminado dicho nivel, se generar´a uno nuevo.

Este fichero estará compuesto por lineas de números, todos los niveles tendrán el mismo tamaño y la misma forma, cada número representará un objeto en la escena, haciendo así que el nivel se encuentre escrito fuera del entorno y de este modo se hará accesible para que otros jugadores puedan añadir su propia sección de niveles una vez se hallan pasado el juego.

El sistema de navegación de este juego es muy simple, hay un menú principal en el cual está la opción de salir del juego, comenzar una partida o poder ver los controles, o cr´editos. Una vez se empiece el nivel puedes acceder al men´u para pausar el juego, para reanudarlo más tarde o para volver al menú.

Una vez se haya terminado el nivel pueden pasar dos cosas, que se hayan recogido todas las monedas y la llave que abre la puerta del siguiente nivel, o que no se haya conseguido superar el nivel. En el primer caso, automáticamente se pasará al siguiente nivel, mientras que en el segundo caso se volverá al principio para comenzar de nuevo otra partida o salir del juego.

#### 4.2.2. Diseño gráfico e interfaces

Este juego busca el poder sumergirse en la nostalgia de los clásicos juegos arcade mientras se disfruta de una estética grunge que te transportará a una época pasada.

Como introducción a los distintos prefabs utilizados en este juego de arcade y plataformas 2D. Los prefabs desempeñan un papel fundamental en la creación eficiente y rápida de objetos y personajes dentro del juego, permitiendo la construcción de niveles dinámicos, como se ha explicado anteriormente en el apartado de arquitectura de la información.

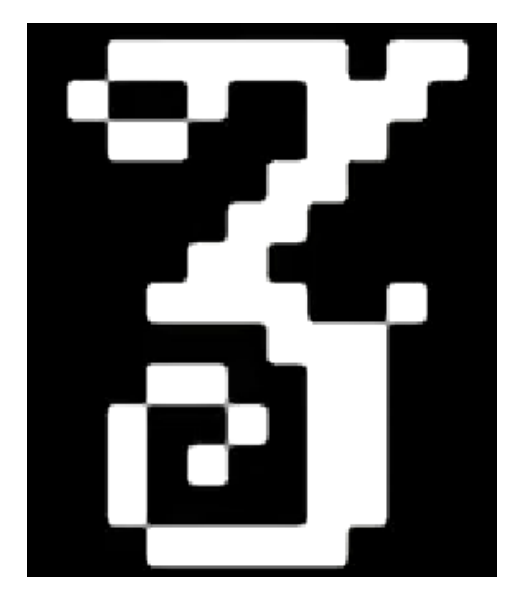

Figura 3: Logo de zozobra

En primera instancia se muestra la pantalla del t´ıtulo, se puede ver en la figura 4.

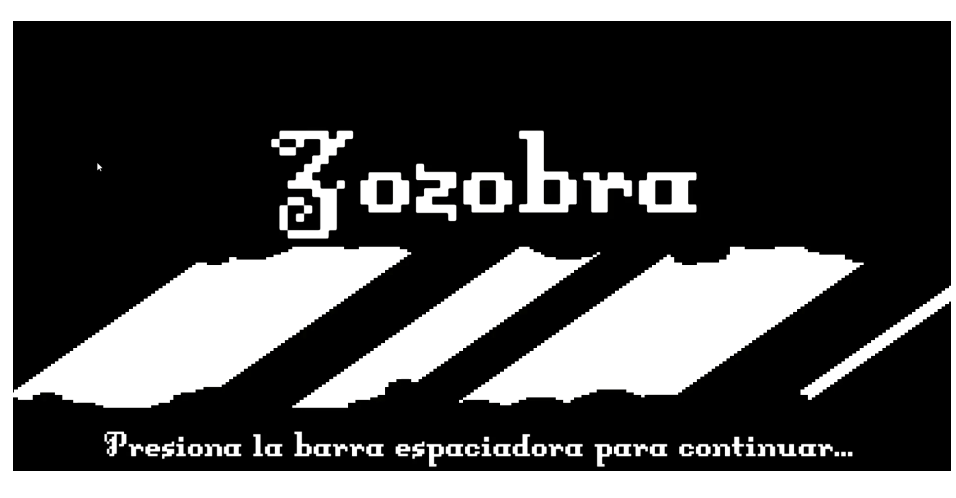

Figura 4: Pantalla de título de zozobra

En la figura 5 y 6 se pueden mostrar los elementos del entorno utilizados para la creación de niveles de este título, como se puede observar todos los elementos siguen una temática reto de pixel art, jugando con colores oscuros.

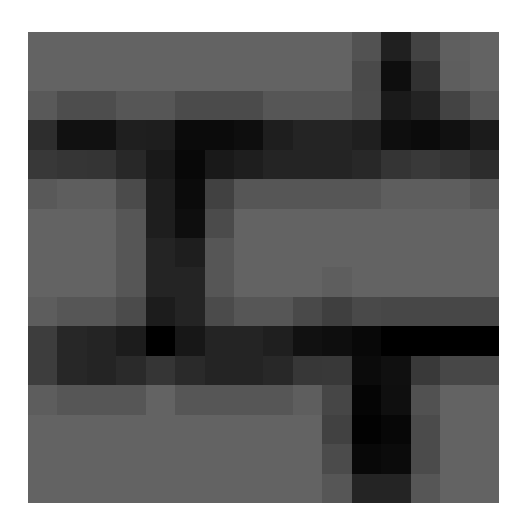

Figura 5: Bloque del juego en estado normal

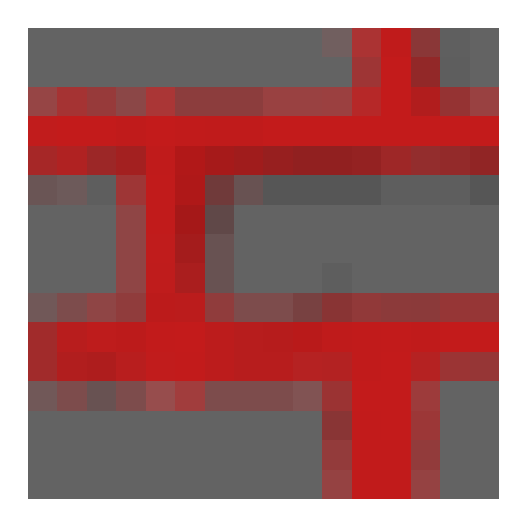

Figura 6: Bloque del juego en estado de zozobra

A continuación se muestra la tipografía y la iconografía utilizada en este juego, también acorde con la temática explicada en los apartados anteriores, mostrando a continuación el tipo de letra y botones usados en las figuras 7 y 8. Además de los sprites de los enemigos y de la protagonista Zozo, en las figuras 13 y 10.

#### abcdefghijklmnopqrstuvwxyz eABCDEFGH1,JKL91191AR813UVVKYZ 1234567890... \*\*\* 09) + \*/-

Figura 7: Tipo de letra utilizado DungeonFont

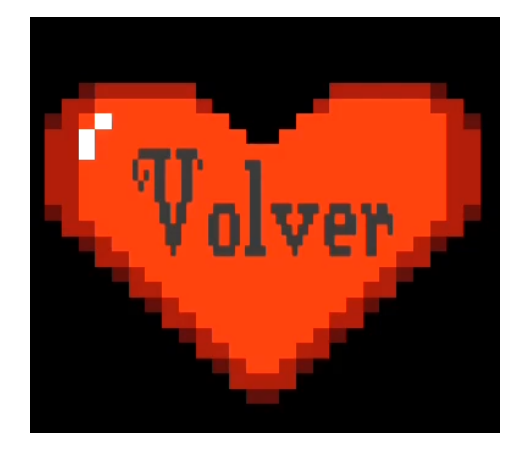

Figura 8: Botón estándar de Zozobra

## 4.3. Usabilidad/UX

Puesto que la finalidad de la usabilidad es mejorar la experiencia del usuario y garantizar que el juego sea fácil de entender, jugar y disfrutar, a continuación se enumeran algunos criterios que se han tenido en cuenta a la hora de desarrollar este título:

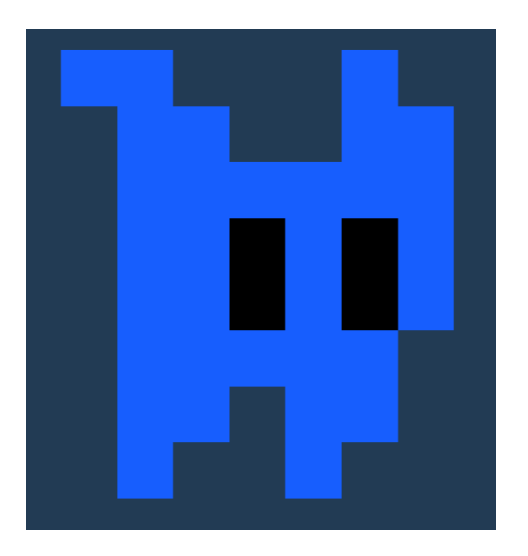

Figura 9: Enemigo normal

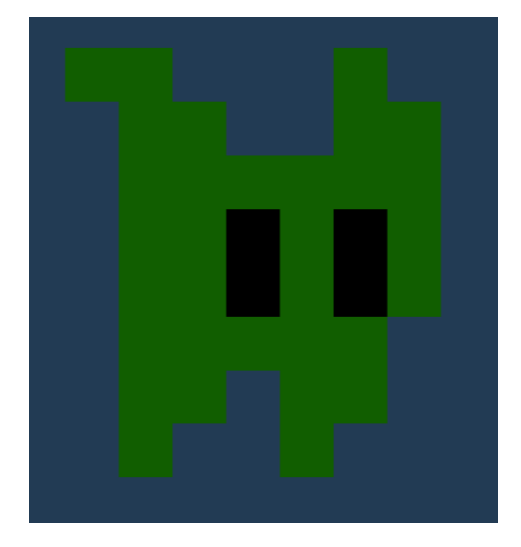

Figura 10: Enemigo en estado de Zozobra

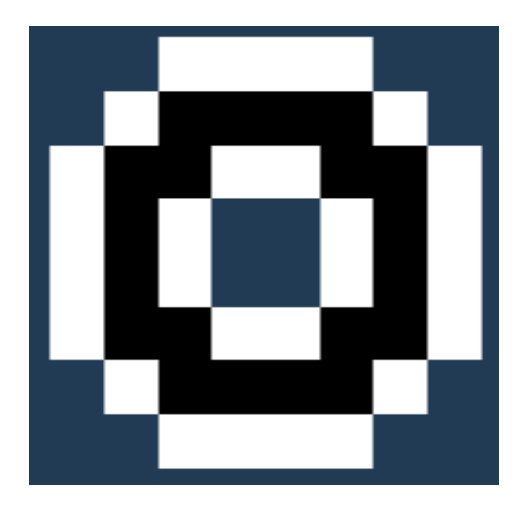

Figura 11: Moneda en Zozobra

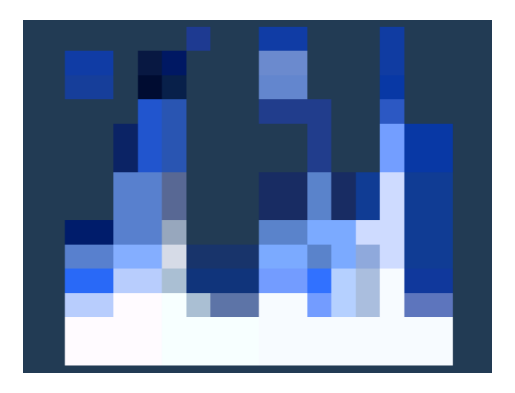

Figura 12: Bloque de fuego en Zozobra

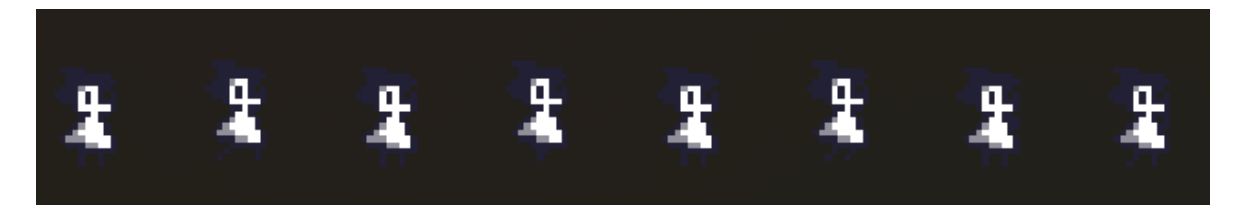

Figura 13: Sprite sheet Zozo

Intuitividad: En este caso, el juego busca la forma de ser intuitivo a través de la mec´anica de recogida de coleccionables, el otro elemento que se encuentra en cada nivel son los enemigos. Por intuición se intentará esquivar a los enemigos y recoger las monedas. La mecánica de la zozobra puede ser compleja de entender, por lo tanto se explicarán antes de empezar el juego los controles que sigue el estándar usado por los juegos 2D para evitar confundir a los jugadores.

Retroalimentación visual y auditiva: Es esencial proporcionar retroalimentación clara al jugador, para ello hay que identificar qué información puede ser útil para el jugador. Cuando el jugador inflija o reciba daño, este recibirá feedback visual y auditivo. Otro caso en el que se recibirá feedback, será cuando el estado de zozobra se active, y también se especificará cual de los dos estados de Zozobra está activo por medio de un sonido característico para cada uno de los dos.

Facilidad de navegación: Como se ha explicado anteriormente, la navegación a lo largo del juego es simple y sin mucha complejidad, buscando que el jugador no tenga que pensar demasiado para hacer las funciones m´as triviales del juego como son empezar a jugar o poner pausa.

Equilibrio de dificultad: Zozobra tiene una curva de dificultad un poco compleja de representar, ya que con el estado de Zozobra puede ser complejo medir el incremento de dificultad respecto al nivel base.

Se puede afirmar que el nivel de dificultad de la zozobra siempre va a estar por debajo en cuanto a nivel de dificultad del nivel siguiente. Con un ejemplo: Si el nivel 1 tiene una dificultad de 2 y el nivel de dificultad del nivel 2 es 4, el nivel 1 con estado de zozobra tiene que tener una dificultad menor de 4. Y as´ı con todos los niveles.

Así se crea una curva de dificultad ascendente, y aunque esté sometido a cambios en función de cuando se activa la zozobra, la dificultad aumenta paulatinamente, nivel a nivel a pesar del estado de Zozobra.

Ayuda y tutoriales: En el menú principal se encontrará un apartado en el cual se explican los controles a usar por el jugador, además de una pequeña explicación de cómo funciona el juego, y un link su la documentación, además de a la página oficial de este para poder recomendarlo o ponerte en contacto con los creadores para transmitirle tus peticiones o quejas.

#### 4.4. Funcionamiento de los enemigos

En este título van a existir dos enemigos básicos, los cuales tienen una apariencia similar, aunque uno puede ser más peligroso que el otro. Además, cabe añadir que también variará su peligrosidad si el estado de zozobra está activado. El enemigo tiene el aspecto que se muestra en la figura 9.

El primer tipo de enemigo tendrá los ojos azules, y se encontrará en las zonas que no haya zozobra, estos seguirán un patrón de movimiento errático a lo largo del nivel, mientras no se acerque el jugador no le perseguirá, pero si se choca con él, hará daño a Zozo. Este enemigo es el más inofensivo.

El segundo tipo de enemigo tiene la misma apariencia que el primero, la única diferencia es que cuando te acercas demasiado, este ataca, y no parará de perseguir a Zozo hasta que acabe con ella. O bien que acabe el nivel.

El último tipo de enemigo es el que se encuentra en las zonas de zozobra, este enemigo le da igual el estado de Zozo o d´onde se encuentre, va a perseguirla hasta acabar con ella. Este se distingue por los ojos de color rojo, como se muestra en la figura 10.

#### 4.5. Diseño de niveles

El diseño de niveles para este juego es algo complejo ya que, como se comenta en el apartado 4.3, hay que mantener una curva de aprendizaje no muy pronunciada y hay que crear un balance correcto entre los niveles que tienen con Zozobra y los niveles que no.

Por ello, para tener una visión más objetiva, se ha realizado un Beat-chart [22]. Este permite monitorear el progreso de la jugabilidad, asegurándose de que el jugador siempre esté entretenido y nunca sobrecargado en cada momento y en cada ubicación.

Para ello se hace uso de una tabla de ritmos (*Beats*), en esta tabla se evalúan una serie de elementos, los cuales hay que tener en cuenta de cara a crear un buen ritmo de juego. Por norma han de recogerse elementos, las mecánicas que se usan durante los niveles, cómo se distribuyen estas mecánicas a lo largo de los niveles sin sobrecargar ni repetir en exceso estas, adem´as de contar con los elementos nuevos de las escenas, enemigos...

Para elaborar el Beat-chart de Zozobra se han seleccionado los siguientes elementos: Objetivos a cumplir en cada nivel, personajes que participan en la escena, elementos que conforman la escena, los objetos que cumplimentan dicha escena, los eventos del nivel, los assets utilizados propios y ajenos. Y por último los eventos que dan pie a que se cambie de escenario.

Se puede observar c´omo se ha rellenado la tabla de ritmos en la tabla 1. Como se puede observar, no se han apuntado los assets. Los assets utilizados se pueden ver en el Anexo A.

| Zozobra          | N1                                                                       | N1-Zozobra                                                               | N <sub>2</sub>                                                                   | N <sub>2</sub> -Zozobra                                                                                | N <sub>3</sub>                                                                   | N3-Zozobra                                                                       |
|------------------|--------------------------------------------------------------------------|--------------------------------------------------------------------------|----------------------------------------------------------------------------------|----------------------------------------------------------------------------------------------------|----------------------------------------------------------------------------------|----------------------------------------------------------------------------------|
| <b>Obietivos</b> | Recoger todas las monedas y la<br>llave                                  | Recoger todas las monedas y la<br>llave                                  | Recoger todas las monedas, la<br>llave y no morir por los caballeros<br>de fuego | Recoger todas las monedas, la<br>llave y no morir por los caballeros<br>de fuego                       | Recoger todas las monedas, la<br>llave y no morir por los caballeros<br>de fuego | Recoger todas las monedas, la<br>llave y no morir por los caballeros<br>de fuego |
| Personaies       | 7070                                                                     | Zozo                                                                     | Zozo y caballeros de fuego                                                       | Zozo y caballeros de fuego                                                                             | Zozo y caballeros de fuego                                                       | Zozo y caballeros de fuego                                                       |
| <b>Elementos</b> | <b>Bloques básicos</b>                                                   | <b>Bloques básicos</b>                                                   | Bloques básicos y enemigos<br>movilidad reducida                                 | Bloques básicos y enemigos<br>libertad de movimiento                                                   | Bloques básicos, enemigos<br>movilidad reducida y trampas de<br>fuego            | Bloques básicos, enemigos libertad<br>de movimiento y trampas de fuego           |
| <b>Objetos</b>   |                                                                          | Bloques básicos, monedas y llave   Bloques básicos, monedas y llave      |                                                                                  | Bloques básicos, monedas y llave   Bloques básicos, monedas y llave   Bloques básicos, monedas y llave |                                                                                  | Bloques básicos, monedas y llave                                                 |
|                  | Si se recolectan todas las<br>monedas, aparece una llave en la<br>escena | Si se recolectan todas las<br>monedas, aparece una llave en la<br>escena | Si se recolectan todas las<br>monedas, aparece una llave en la<br>escena         | Si se recolectan todas las<br>monedas, aparece una llave en la<br>escena                               | Si se recolectan todas las<br>monedas, aparece una llave en la<br>escena         | Si se recolectan todas las<br>monedas, aparece una llave en la<br>escena         |
| Eventos          |                                                                          |                                                                          | Si se impacta tres veces con los<br>caballeros de fuego, se acabará el<br>juego. | Si se impacta tres veces con los<br>caballeros de fuego, se acabará el<br>juego.                       | Si se impacta tres veces con los<br>caballeros de fuego, se acabará el<br>juego. | Si se impacta tres veces con los<br>caballeros de fuego, se acabará el<br>juego. |
|                  | Una vez se recogen todos los                                             | Una vez se recogen todos los                                             | Una vez se recogen todos los                                                     | Una vez se recogen todos los                                                                           | Una yez se recogen todos los                                                     | Una vez se recogen todos los                                                     |
|                  | objetos de la escena, se da paso al<br>siquiente nivel.                  | objetos de la escena, se da paso al<br>siquiente nivel.                  | objetos de la escena, se da paso al<br>siquiente nivel.                          | objetos de la escena, se da paso al<br>siquiente nivel.                                                | objetos de la escena, se da paso al<br>siquiente nivel.                          | objetos de la escena, se da paso al<br>siquiente nivel.                          |

Tabla 1: Tabla de ritmos de Zozobra [22]

El siguiente paso a seguir para la creación del sistema de niveles se hace mediante un mapa de ubicación [22]. Zozobra, a pesar de ser un juego arcade, intenta contar una historia (de la que ya se habla en el apartado 1); para transmitir esta sensación de linealidad es necesario crear un mapa de ubicación.

Este mapa de ubicación sitúa los distintos niveles del juego en un espacio de tal forma que se puede ver c´omo quedan estos entrelazados entre s´ı, como se puede ver en la figura 14. En este caso cada partida va a pasar por todos esos niveles, llegando hasta la base de cada una de las torres, en las cuales si se supera al jefe, se podrá alcanzar la libertad, o no.

El factor determinante de este título es contar la historia sabiendo que por cada nivel que hay, existen una réplica de este, con una dificultad muy elevada respecto a su predecesor.

El reto es mantener el hilo argumental a pesar de esta modalidad del juego. A continuación se muestra el mapa de ubicación con los distintos niveles numerados e identificados por su nombre y si están afectados por el estado de zozobra. Viendo así que la historia se desarrolla en un laberíntico castillo en el cual es imposible encontrar la salida.

Dejando a un lado el sistema de dise˜no de los niveles de Zozobra, se va hablar de una serie de decisiones tomadas para hacer que este juego sea inmersivo y divertido de jugar.

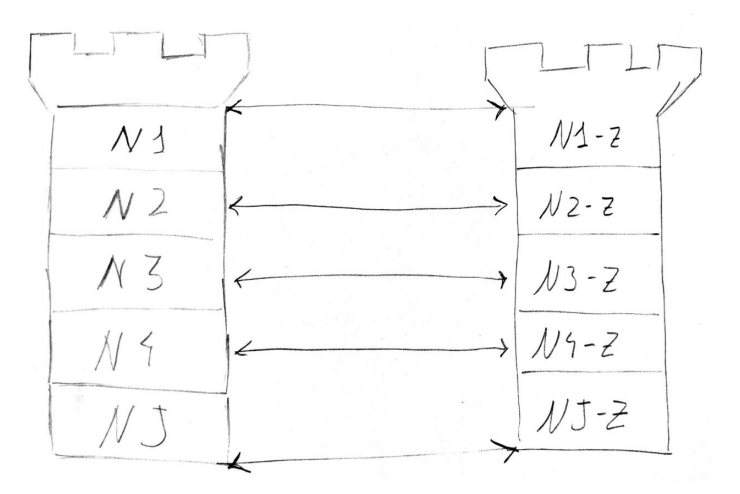

Figura 14: Mapa de ubicación

Para empezar, la BSO escogida ha sido: a little bit of rhythm [23] y Action Trailer Teaser  $[24]$ . Se ha seleccionado este tipo de banda sonora porque la inclusión de una pieza acorde con la historia a contar, hace que aumente la inmersión e incrementa las ganas de jugar como se dice en el artículo [25].

A parte de la BSO, se han escogido sonidos metálicos para el sistema de recogida de items, haciendo as´ı que el jugador sienta que las monedas que va recogiendo son realmente metálicas.

Los movimientos de Zozo están personificados con sonidos suaves, buscando así representar la fragilidad y lo liviano que es el personaje.

Por otro lado, el sonido de los enemigos se intenta representar como si de mordiscos se trataran, y por ello cuando aciertan, van quitando vida a Zozo.

Se han tomado una serie de decisiones de diseño, sobretodo en el ámbito de la paleta de colores. Esta se ha seleccionado minuciosamente para transmitir una serie de emociones [26].

Algunos de estos ejemplos se pueden encontrar en cambios de la escena al pasar al estado de zozobra, los elementos pasan de un color gris y a un color rojo oscuro. Con este cambio se pretende evocar al sentimiento de la rabia (Ver referencia en la tabla 2), haciendo as´ı referencia a la zozobra que se siente.

El color de los enemigos tampoco es casualidad, los enemigos azules que son los más inofensivos, y se encuentran únicamente en las zonas de no zozobra, están modelados con el color azul oscuro (Ver referencia en la tabla 2) para evocar la tristeza que se puede llegar a tener en esas situaciones de la vida real, cuando sufres de esta sensación.

Por otro lado, el color de los enemigos más avanzados, los cuales se encuentran en la zona de zozobra, están modelados por el color verde, haciendo así referencia al miedo (Ver referencia en la tabla 2).

En el caso del personaje, también hace uso de los colores para transmitir información al jugador. Este recibir´a una ventaja una vez la zozobra comience, como se describe en el apartado 1.

La primera habilidad se corresponde con un aumento de la vida y una mínima reducción de su velocidad, este estado esáa representado por un aura azul que rodeará al jugador, y esta evoca a la pesadumbre o tristeza. (Ver referencia en la tabla 2)

En contraposición, la otra habilidad corresponde a un aumento de la velocidad y una mejora en el salto, pudiendo as´ı llegar m´as lejos. Este sentimiento se asocia a la ira, y por ello el aura que rodeará al jugador esta vez será de color rojo. (Ver referencia en la tabla 2)

| Emoción      | Color        |
|--------------|--------------|
| Sorpresa     | Azul claro   |
| Aceptación   | Verde claro  |
| Miedo        | Verde oscuro |
| Alegría      | Amarillo     |
| Preocupación | Naranja      |
| Ira.         | Rojo         |
| Disgusto     | Morado       |
| Tristeza     | Azul oscuro  |

Tabla 2: Emociones y su representación en colores [26]

A continuación se muestran una serie de diseños de los niveles  $1 \times 4$ , que son los niveles incluidos en la demo. Se han escogido estos dos niveles como representación de lo que podr´ıa ser el juego porque pasa de un escenario sin apenas peligros a un escenario en el cual hay que esquivar enemigos y el propio fuego.

El primer nivel corresponde a las figuras 15 y 16, como se puede observar las formas de los bloques están dispuestas de manera similar, haciendo así que una vez se active la zozobra, esto resulte familiar pero a la vez diferente y más complejo que en la escena anterior.

A parte de esto se puede ver cómo la disposición de algunas monedas han cambiado, además del color de los enemigos y la cantidad de estos. Para mantener una curva de aprendizaje correcta, se decide cambiar los dos enemigos amigables por un enemigo en estado de zozobra, ya que este va a perseguir al jugador por todo el nivel.

El siguiente nivel mostrado en las figuras 17 y 18, se corresponde con el cuarto nivel de este t´ıtulo, este nivel se puede ver en la tabla de ritmos (Ver tabla 1). En este caso, en el primer nivel se puede observar que hay dos enemigos (uno se encuentra detrás de los bloques) y un nuevo elemento, el fuego, el cual cuando toque a Zozo esta sufrirá

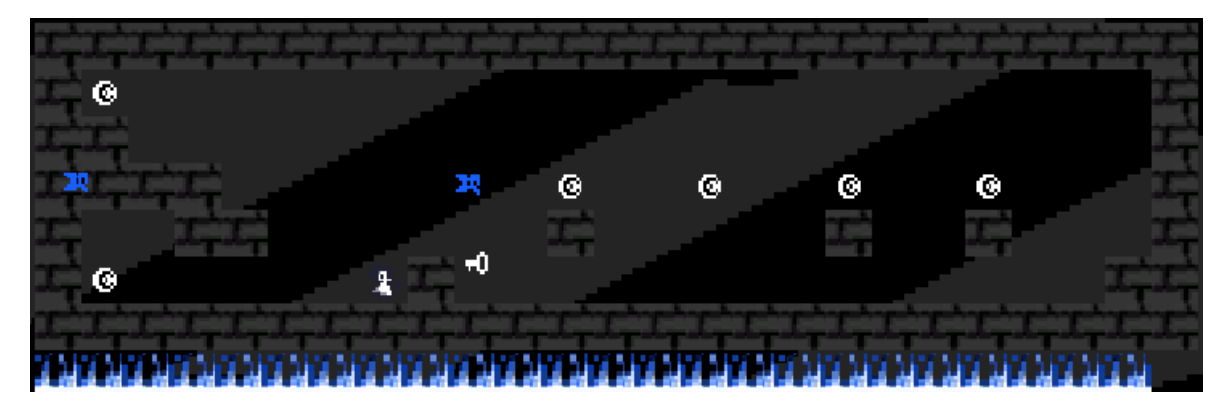

Figura 15: Nivel 1 sin Zozobra

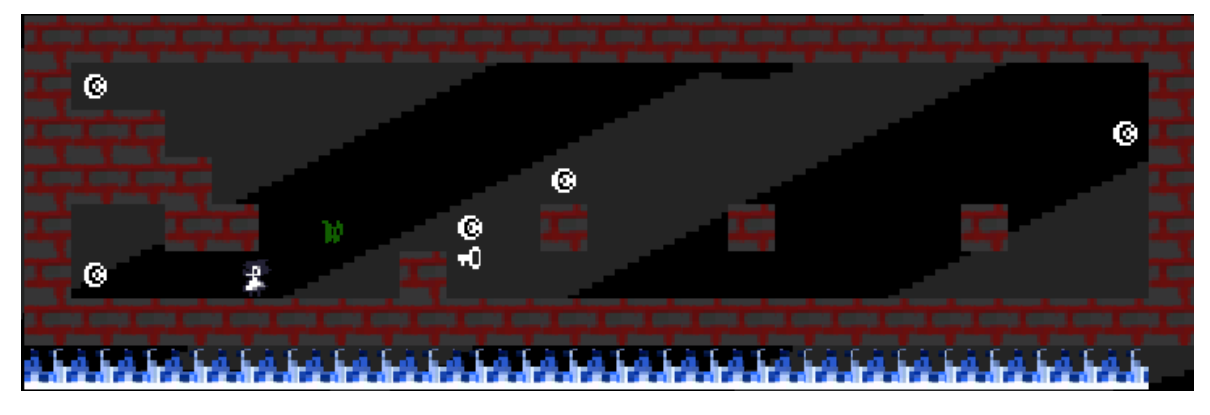

Figura 16: Nivel 1 con Zozobra

da˜no como si de un caballero de fuego le atacara.

Pasando al nivel de zozobra, siguiendo la linea del primer nivel, se puede comprobar la similitud entre ambos. No obstante este tiene dos enemigos activados por la zozobra, y tres puntos en los que se encuentra fuego. Haciendo así que sea más difícil recoger todas las monedas de la escena.

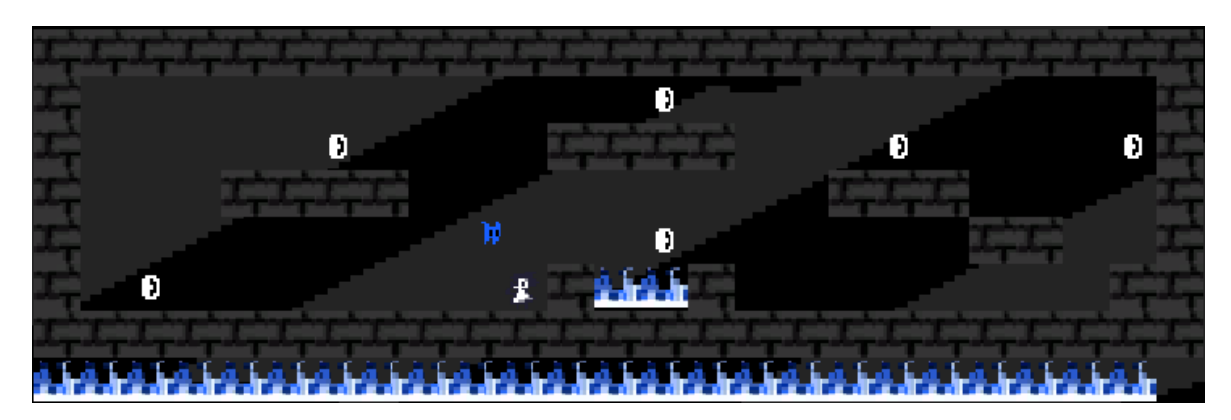

Figura 17: Nivel 4 sin Zozobra

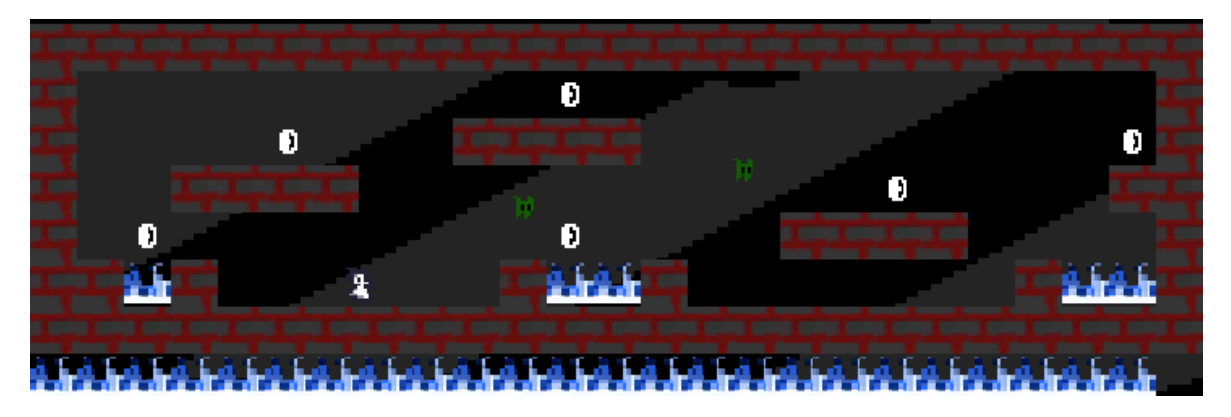

Figura 18: Nivel 4 con Zozobra

## 5. Implementación

Para la implementación de este título, como ya se ha hablado en el apartado de elección de tecnologías y su justificación (Ver apartado 4). Se ha hecho uso de Unity como motor gráfico para crear el comportamiento de los distintos elementos del juego, además estos se han creado mediante scripts en C-sharp. Para la creación del sistema de niveles se ha utilizado Python y C-sharp.

La implementación se puede dividir en dos grupos, el grupo de generación y creación de niveles, y el segundo grupo que es el creador del comportamiento de los elementos del juego. Por lo que se va a hablar de los dos por separado y qué implica cada uno de ellos.

### 5.1. Generación y creación de niveles

En este grupo se encuentran los dos ficheros para crear las plantillas de niveles, los  $\cos$  escritos en python (ver anexo A) sirven para crear una matriz de números y luego comprimirlos en una única fila. A continuación se muestra cómo se ve la matriz que sirve para generar el nivel:

> 1111111111111111111111111 1004000000000300000000001 1040003000011110003000031 1000111100000000011100001 1000000000000300000011001 1030000000016610000000011 1111111111111111111111111

El código de números es el siguiente:

0 -> Bloque de fondo. 1 -> Muro nivel normal. 2 -> Muro nivel con zozobra. 3 -> Monedas. 4 -> Enemigos normales. 5 -> Enemigos en estado de zozobra. 6 -> Bloque de fuego.

Una vez se ha obtenido esa fila, se hace uso de los ficheros de **builderLevels.cs** y Levels.cs, los cuales se encargan de representar los elementos en la escena. Convierten la linea de números en una matriz, representando cada número como su prefab correspondiente, as´ı hasta crear el nivel completo.

#### 5.2. Creadores de comportamiento

Dentro de esta categoría se engloban todos los ficheros que rigen el comportamiento de alguna manera en los elementos del juego. Se van a dividir en tres categorías: Comportamiento aplicado al movimiento, comportamiento aplicado al diseño y comportamiento aplicado a la gestión de la escena.

#### 5.2.1. Comportamiento aplicado al movimiento

En este caso se encuentran los scripts que rigen el movimiento de Zozo y los movimientos de los distintos tipos de enemigos. Cada uno de ellos tiene al menos un script que modera sus movimientos y sus físicas.

#### 5.2.2. Comportamiento aplicado al diseño

En este caso se engloban todos los scripts o modificaciones del entorno generados para crear el dise˜no, entre los que se encuentran las animaciones del personaje principal, de los enemigos, las monedas y el fuego. También el sistema de desvanecimiento presente entre escenas.

#### 5.2.3. Comportamiento aplicado a la gestión de la escena

En este caso se encuentran objetos como pueden ser los gestores del juego, encargados de administrar las vidas del personaje, la creación y destrucción de los niveles. También está el gestor de sonidos y música, cuyo cometido es reproducir los sonidos en el momento adecuado; y por último el gestor de navegación entre escenas, este último sirve para crear la relación entre las distintas escenas de manera coherente y ordenada.

#### 5.3. Escenas

El sistema de escenas utilizadas en este t´ıtulo se divide en dos tipos de escenas, por un lado las escenas informativas, que son aquellas como la pantalla del título, el menú de inicio, las instrucciones, los créditos, la introducción al juego, fin del juego...

Mientras que las dos escenas restantes son la escena creadora de niveles y la alojadora de niveles. El funcionamiento de estas escenas es el siguiente: la escena creadora de niveles hace el nivel y lo imprime en la escena alojadora de niveles, de tal forma que así se puede reutilizar la escena una y otra vez.

Esto ocasiona ventajas, en este caso el sistema de creación de niveles permite crear un lote de niveles de forma *simple y rápida* sin necesidad de ningún software ajeno al propio motor gráfico o sistema de creación del juego.

Por otro lado se encuentran desventajas como la administración de los datos entre escenas, ya que cada vez que una escena se inicia y se acaba, todos los elementos que se han creado en esta desaparecen, a no ser que se le den un tratamiento especial.

#### 5.4. Requisitos e instrucciones de instalación

Para disfrutar de Zozobra el único requisito es disponer de un ordenador con sistema operativo Windows  $10/11$ . No hace falta ningún requisito más en especial, sólo hay que descargarse la carpeta proporcionada y ejecutar el archivo **Zozobra.exe**. No obstante, el Windows Defender puede reconocer el archivo de Zozobra como un virus (en casos extraños), al no tener un certificado de creación oficial; si se desactiva momentaneamente este servicio, no se tendrá ningún problema.

### 6. Demostración

Para la demostración de Zozobra se va a proporcionar un videoDefensa, en el cual se explica con detenimiento la razón de ser de este juego y una pequeña demo de cómo funciona. Además de esto, se ha creado un pequeño trailer en el que se muestra cómo es el juego con el fin de atraer a nuevos jugadores.

#### 6.1. Instrucciones de uso

Los controles en Zozobra se tienen que discernir en controles para la navegación por los menús y controles del juego.

Para la navegación por los menús se puede hacer uso del puntero del ratón, en algún caso se puede utilizar también la barra espaciadora para volver al menú principal.

Los controles en las escenas de juego son los estándares de los juegos de ordenador [4]. Mediante las teclas  $\bf{A}$  y  $\bf{D}$ , se produce el movimiento hacia adelante y hacia detrás, aunque también se pueden utilizar las flechas.

Para saltar se hace uso de la **Barra espaciadora**, el salto se podrá realizar siempre que Zozo tenga contacto con alg´un bloque, ya sea de la pared o del suelo. Esto se ha creado así para poder esquivar más creativamente a los caballeros de fuego. Sin embargo, al comenzar cada partida hay un resumen de la historia de Zozo y de los controles que hay que utilizar, a parte de las reglas básicas.

La regla básica de este título es recoger todas las monedas; en el caso de que la zozobra actúe, el escenario cambiará y se tendrá que volver a recoger todas las monedas para poder pasar de nivel.

Pero existen los caballeros de fuego que sólo con el contacto hacen que Zozo pierda vida, los azules irán siempre siguiendo una trayectoria horizontal, mientras que los verdes seguirán a Zozo hasta el final. Además de esto hay trampas de fuego que hay que esquivar.

La finalidad es llegar al final del juego sin perder las tres vidas.

#### 6.2. Tests

Se han realizado una serie de tests para comprobar que es un título jugable y divertido. En una primera fase de testing las pruebas fueron realizadas por mi, haciendo de esta forma hincapié en la búsqueda de fallos. Solucionando así pequeños bugs.

La segunda fase de testing se realiza escogiendo a personas cercanas del entorno, pidiéndoles que jueguen un poco a la demo proporcionada y que rellenen un pequeño formulario. La finalidad de esta encuesta es dar un feedback al creador para saber si hay que realizar algún cambio, si se ha enfocado al público correcto, saber cuánto estarían dispuestos a pagarpor el juego...

A continuación se muestran las preguntas realizadas con valoraciones del 1 al 5:

- 1. ¿Qué valoración le darías a los siguientes apartados en conjunto BSO, efectos de sonido y diseño de nivel (artísticamente)?
- 2.  $i$ Es muy difícil el juego?
- 3. ¿Crees que la idea es original?
- 4. ¿Crees que los videojuegos pueden servir como medio para paliar la ansiedad?
- 5. ¿Jugarías este juego si te lo regalarán?
- 6. ¿Cu´anto estar´ıas dispuesto a pagar por este t´ıtulo si fuera un juego completo?

7. ¿Alguna sugerencia de mejora, comentarios...?

#### 6.2.1. Resultados segunda fase de testing

Como se puede observar la mayoría de los resultados son positivos, pero analizando un poco m´as en profundidad, la dificultad del t´ıtulo puede ocasionar un problema, ya que se busca abarcar un rango de jugadores desde jugadores casuales, hasta jugadores experimentados para jugar este título.

El siguiente dato interesante obtenido es cuánto estarían dispuestos a pagar. Se puede observar que los resultados son dispares por lo tanto, de cara a poner un precio en el futuro habría que realizar algún estudio con una muestra más grande.

A pesar de esto, hay algunas indicaciones a las que hay prestar atención, ya que hay fallos que se han notificado de forma recurrente, los cuales se enumeran a continuación:

- − El personaje se queda encasquillado en bloques, sin venir a cuento.
- − El sistema de cámaras podría cambiar para poder ver mejor a los enemigos que vengan por la izquierda.
- − Algunos usuarios han notificado también que pueden dar más saltos de lo que se debía, que en realidad es algo que está programado y que no es un error.

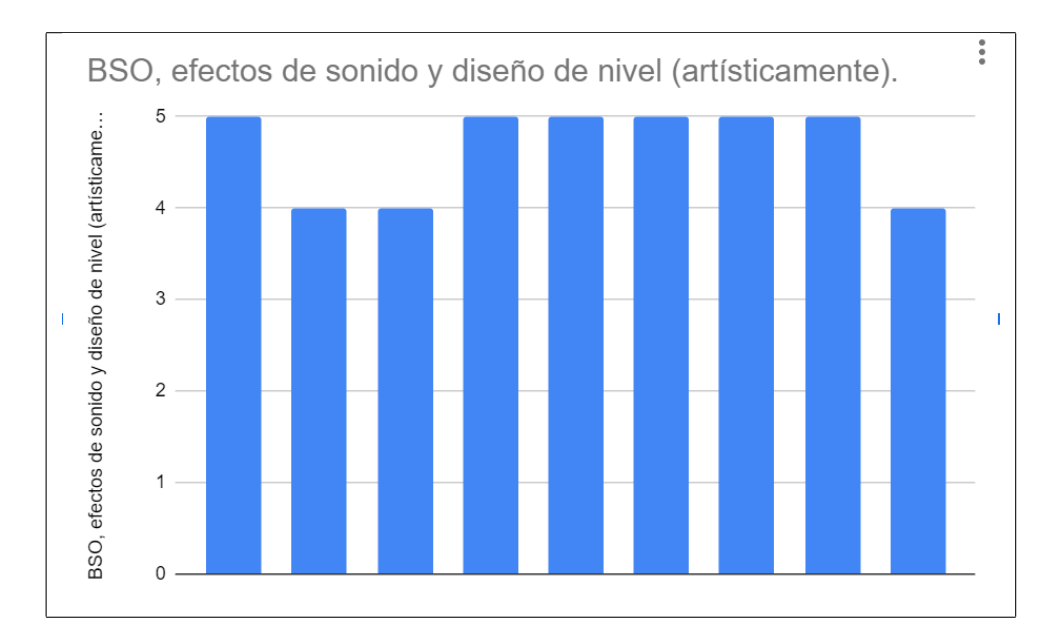

Tabla 3: Resultados primera encuesta

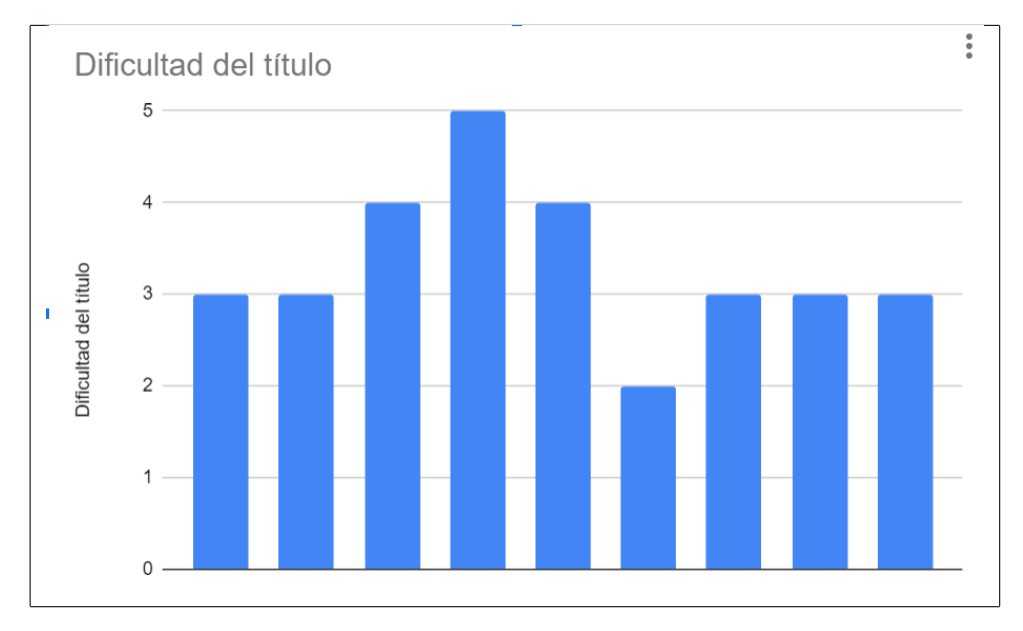

Tabla 4: Resultados segunda encuesta

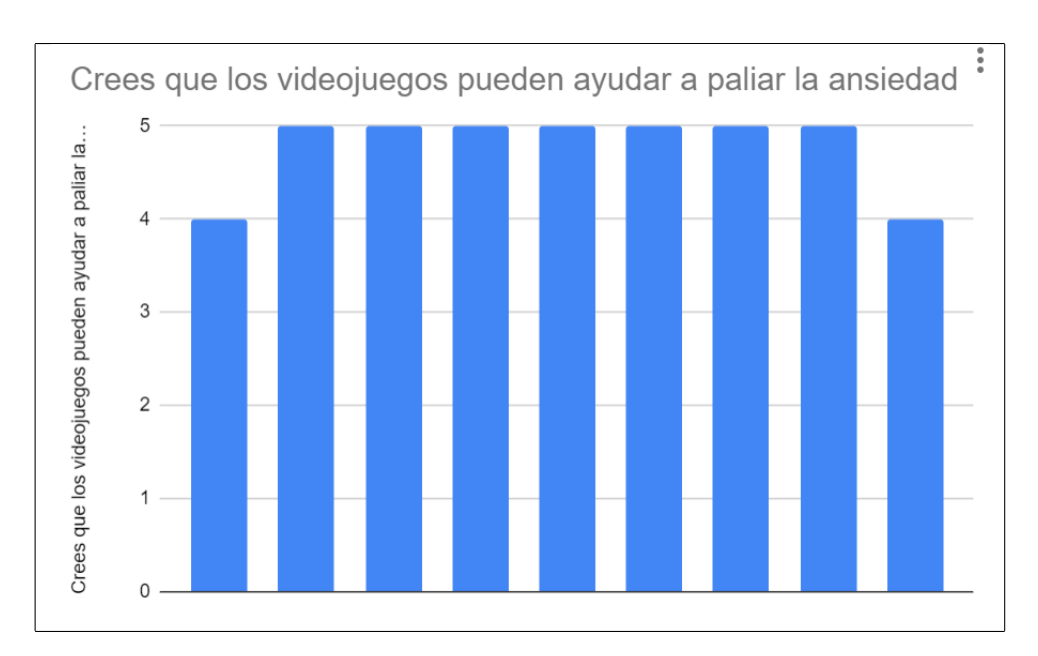

Tabla 5: Resultados tercera encuesta

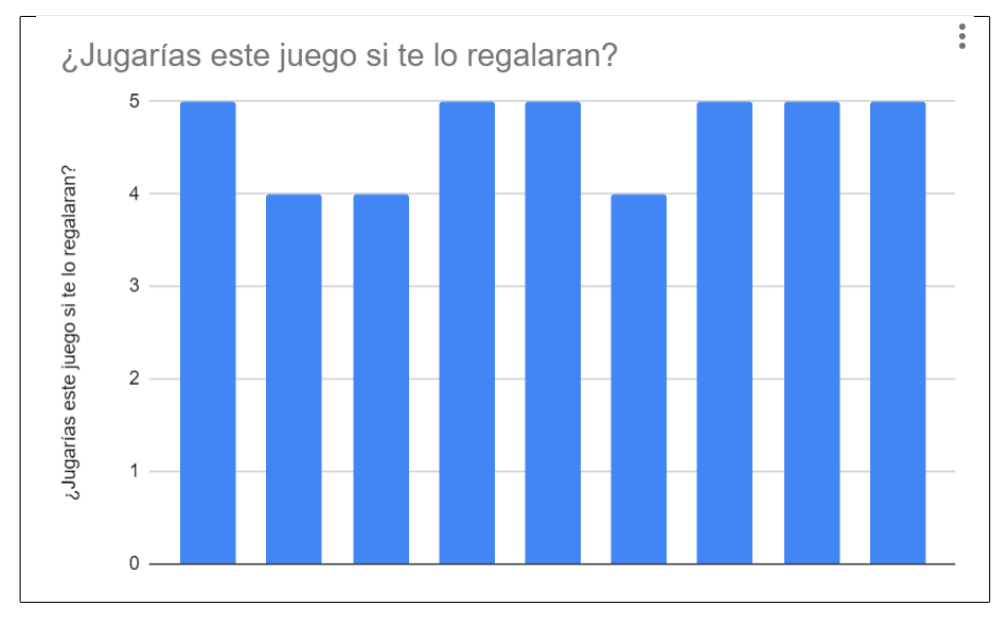

Tabla 6: Resultados cuarta encuesta

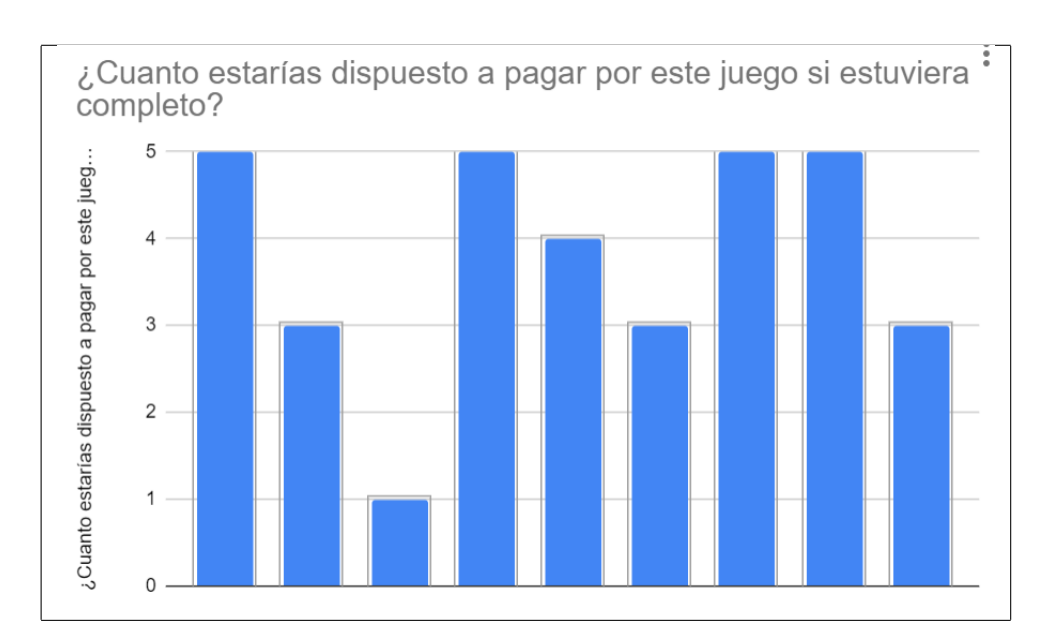

Tabla 7: Resultados quinta encuesta

## 7. Conclusiones y líneas de futuro

En este último apartado se van a tratar las conclusiones obtenidas durante el proceso de la creación de este juego y las líneas de futuro para este proyecto.

#### 7.1. Conclusiones

La creación de este juego viene dada por una idea, el mostrar al mundo cómo se puede sentir la ansiedad, de forma segura y sin ningún tipo de repercusión real. Para ello se ha hecho uso de este medio para lograr un fin, se ha hecho uso de la música y de los colores para intentar transmitir esta sensación, mientras la gente pasa un rato agradable jugando a Zozobra.

Respecto a los requisitos funcionales, en la demo actual de Zozobra se cumplen la mayoría de ellos. El jugador puede recoger todas las monedas sin ningún tipo de problema de dise˜no, y puede estar sometido al efecto de zozobra en cualquier momento de juego, siempre y cuando se active por la acción de recoger una moneda.

El sistema de habilidades de Zozo se queda pendiente para futuras mejoras. Siguiendo con los requisitos se encuentra la elección de la BSO adecuada, y sonidos usados para dar feedback al jugador; adem´as de esto, se ha creado un sistema de partículas que también proporciona feedback del daño de Zozo. El uso de elementos del entorno para darse cobertura o unos segundos de invulnerabilidad son puntos que también se han completado con éxito.

También como objetivos principales se ha buscado obtener una demo jugable, la cual precise de la mayoría de mecánicas, para así dar pie a seguir mejorando el juego en el futuro. El uso de transiciones entre escenas para evitar la repetición en los jugadores son puntos que también se encuentran incluidos el el título.

Además se ha buscado la innovación y la modularidad del título con las herramientas de trabajo, ya que el sistema de creación de niveles se puede utilizar con otros motores gráficos. También se ha realizado la inclusión de assets propios, y modificación de assets ajenos para crear animaciones propias, y así dar profundidad al título.

Como conclusión final, se destaca el aprendizaje de cómo gestionar un proyecto, y de la importancia de los hitos y Deadlines, para un fluido desarrollo.

#### 7.2. Lineas de futuro

Respecto a las lineas de futuro de este proyecto, se tienen varias ideas que pueden aportar mayor profundidad al juego, adem´as de darle una vuelta de tuerca a Zozobra:

− La principal idea de futuro es realizar un juego de forma completa, implementando el resto de mecánicas explicadas en el documento y añadiendo un poco más de profundidad a los personajes, adem´as de a˜nadir un sistema de cinem´aticas que haga más dinámica la historia de Zozo.

− Actualmente se dispone de un sistema de creación de niveles semi-automático, ya que se tiene que modificar y colocar a mano el fichero cada vez que se cambia el nivel.

El siguiente paso es crear un sistema de creación de niveles en el propio lenguaje que entienda el motor gráfico, para que se creen automáticamente y sin necesidad de la interacción humana.

Se podría sopesar hacerlo mediante inteligencia artificial para automatizar de esta forma la creación de niveles de manera recurrente.

- − A˜nadir nuevos enemigos con una mayor complejidad rigiendo su comportamiento mediante inteligencia artificial, además de añadir algún tipo de arma que Zozo pueda obtener para acabar con los enemigos.
- − Mejorar el sistema de seguimiento del personaje, ahora sólo tiene una cámara fija. Como mejora hacer una cámara dinámica que apunte unos metros más hacia adelante de d´onde mire el personaje, para evitar sorpresas de los enemigos.
- − Implementar un ´arbol de habilidades coherente con las habilidades obtenidas tras la zozobra, y crear un mini sistema niveles con el que desbloquear mejoras dentro del árbol de habilidades.
- − Añadir un sistema de niveles de dificultad en el cuál dependiendo del rango de dificultad se encontrarán más enemigos y el efecto de zozobra saltará antes, adem´as de que existan m´as zonas donde quedarse acorralado por los caballeros de fuego.
- − Crear Zozobra en otras plataformas, como pueden ser para dispositivos m´oviles, consolas u otros sistemas operativos como IOS o distribuciones Linux.
- − Como última mejora futura, se contempla la creación de Zozobra en formato 3D, similar a juegos como Mario Bros, pasando de ser únicamente un título en 2D a ser un título mezclando las dos realidades.

#### 7.3. Opinión personal

Para finalizar, a mi parecer era un proyecto ambicioso, que no ha llegado a ser todo lo que tenía que llegar ser. No por ello cometo el error de caer en el desdén, ya que he aprendido mucho a lo largo de este proyecto, y no lo dejaré de lado.

A pesar de las limitaciones de tiempo y de conocimiento en algún momento, se ha conseguido hacer una demo funcional que a mi parecer deja claro el tipo de juego que es Zozobra y todo lo que quiere transmitir. Aunque para que transmita todo lo que tiene que transmitir, hace falta un poco de contexto para lograrlo. Por último, quiero dejar constancia de que ha sido una época de autoaprendizaje muy enriquecedora para mi.

## 8. Referencias

- [1] RAE. Zozobra: Diccionario de la lengua española.
- [2] Bradley J Morris, Steve Croker, Corinne Zimmerman, Devin Gill, and Connie Romig. Gaming science: the "gamification" of scientific thinking. Frontiers in psychology, 4:607, 2013.
- [3] Steven Barnes, Julie Prescott, et al. Empirical evidence for the outcomes of therapeutic video games for adolescents with anxiety disorders: systematic review. JMIR serious games, 6(1):e9530, 2018.
- [4] Scott Rogers. Level Up! The quide to great video game design. John Wiley & Sons, 2014.
- [5] Steam. https://store.steampowered.com/.
- [6] Epic games store. https://www.epicgames.com/store/.
- [7] Team Cherry. Hollow knight, 2017. Microsoft Windows, Nintendo Switch, PlayStation 4, Xbox One.
- [8] Hidetaka Miyazaki. Dark Souls. Namco Bandai Games, 2011.
- [9] StudioMDHR. Cuphead, 2017. Microsoft Windows, Xbox One, Nintendo Switch, PlayStation 4, macOS.
- [10] Motion Twin. Dead cells, 2018. Microsoft Windows, Nintendo Switch, PlayStation 4, Xbox One, macOS.
- [11] Yacht Club Games. Shovel knight, 2014. Microsoft Windows, Nintendo Switch, Nintendo 3DS, Wii U, PlayStation 4, Xbox One.
- [12] Askiisoft. Katana zero, 2019. Microsoft Windows, Nintendo Switch.
- [13] Sergio Hernández. *Gamificación: mecánicas y dinámicas de juego en el proceso de* aprendizaje en la universidad. Narcea Ediciones, 2015.
- [14] Aldo Gordillo, Daniel López-Fernández, and Edmundo Tovar. Comparing the effectiveness of video-based learning and game-based learning using teacher-authored video games for online software engineering education. IEEE Transactions on Education, 65(4):524–532, 2022.
- [15] Journey. Microsoft Windows, Nintendo Switch.
- [16] Pilar Terrón-López. El uso del color en la interfaz gráfica de los videojuegos. Master's thesis, 2022.
- [17] Gamemaker studio. https://gamemaker.io/es.
- [18] Rpg maker. https://www.rpgmakerweb.com/.
- [19] Unreal engine. https://www.unrealengine.com/en-US.
- [20] Jordi Mula. Tipos de tecnologías de desarrollo de videojuegos, Feb 2023. https://www.deustoformacion.com/blog/diseno-produccion-audiovisual/ tipos-tecnologias-desarrollo-videojuegos.
- [21] Edmund McMillen. The binding of isaac, 2011. Microsoft Windows, Nintendo Switch.
- [22] Nick Filatov. Beat-chart game designer's best friend. https://www.gamedeveloper.com/design/beat-chart-game-designer-s-best-friend.
- [23] Danielyan Ashot. Un poquito de ritmo. https://pixabay.com/music/ mystery-mysterious-celesta-114064//.
- [24] AlexGrohl. Action trailer teaser. https://pixabay.com/music/ suspense-dark-mystery-trailer-taking-our-time-131566/.
- [25] Michiel Kamp, Tim Summers, Mark Sweeney, and Justine Brasseur Masse. Ludomusicology: Approaches to video game music. Intersections: Canadian Journal of Music/Revue Canadienne de Musique, 36(2):117–124, 2016.
- [26] Evi Joosten, Giel van Lankveld, and Pieter Spronck. Colors and emotions in video games. In 11th International Conference on Intelligent Games and Simulation GAME-ON, pages 61–65. sn, 2010.
- [27] Nintendo. Super mario. Nintendo Switch, Nintendo 3DS, Wii U.
- [28] Edmund McMillen and Florian Himsl. The binding of isaac. Video game, 2011.
- [29] David Aranda. Game & Play: Diseño y análisis del juego, el jugador y el sistema  $lúdico. UOC, 2014.$

# Lista de Figuras

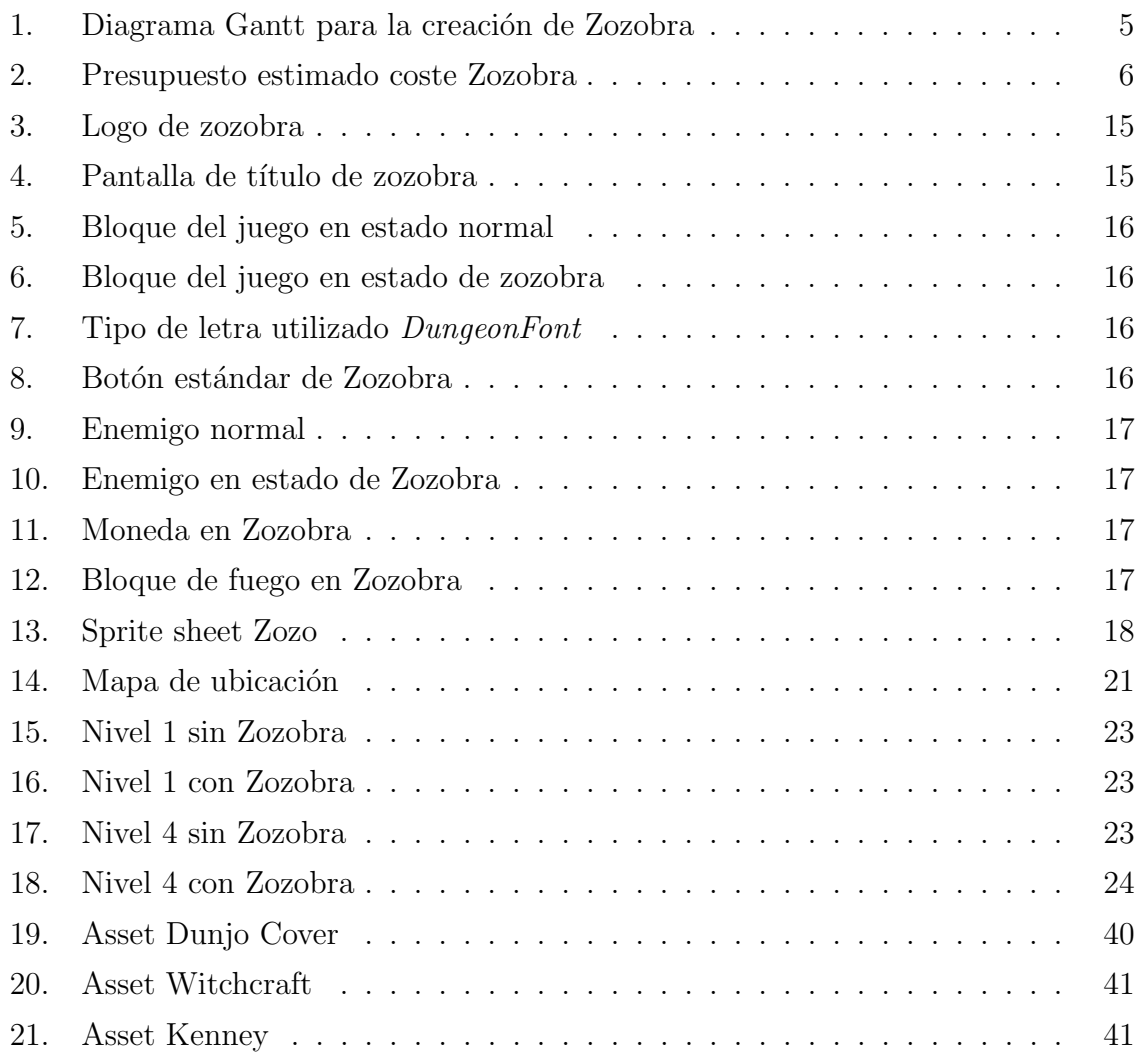

# Lista de Tablas

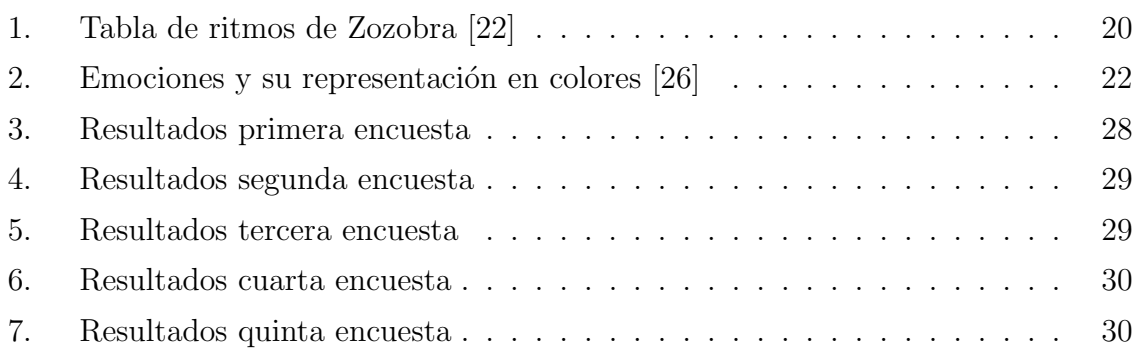

# Anexos

## A. Recursos utilizados

## A.1. ProgramaGeneracionMapaBase.py

import sys

```
# Crear matriz con valores 1 o 2 en los bordes y 0 en el centro
def crear_matriz(num_filas, num_columnas):
matrix = []for i in range(num_filas):
fila = []for j in range(num_columnas):
if i = 0 or i = \text{num}_i illas - 1 or j = 0 or j = \text{num}_i columnas - 1:
fila.append("2")
else:
fila.append("0")
matriz.append(fila)
return matriz
# Escribir la matriz en un archivo de texto
def escribir_matriz_en_archivo(matriz, ruta_archivo):
with open(ruta_archivo, 'w') as archivo:
for fila in matriz:
archivo.write('', join(fila) + '\n')print("Archivo exportado exitosamente a:", ruta_archivo)
# Obtener las dimensiones de la matriz
num filas = int(7)
num_columnas = int(25)# Crear matriz base
matriz_base = crear_matriz(num_filas, num_columnas)
# Escribir matriz base en archivo
ruta_archivo = "mapa_base.txt"
```
escribir\_matriz\_en\_archivo(matriz\_base, ruta\_archivo)

#### A.2. EstandarizadoDeMapa.py

```
import sys
```

```
# Convertir matriz en una línea de datos
def convertir_matriz_en_linea(matriz):
return [''.join([str(elemento) for elemento in fila]) for fila in matriz]
# Convertir matriz en una línea de datos
def convertir_matriz_en_linea(matriz):
# Convertir la matriz en una sola fila en orden inverso
matriz_1d = [str(elemento) for fila in reversed(matriz) for elemento in fila]
# Unir los elementos de la matriz en una sola línea de texto
linea_de_datos = ''.join(matriz_1d)
return linea_de_datos
# Leer la matriz desde un archivo de texto
def leer_matriz_desde_archivo(ruta_archivo):
with open(ruta_archivo, 'r') as archivo:
lineas = archivo.readlines()
matrix = []for linea in lineas:
fila = [int(elemento) for elemento in linea.strip()]
matriz.append(fila)
return matriz
# Leer la matriz desde un archivo de texto
```

```
ruta_archivo = input("Introduce la ruta del archivo con la matriz: ")
matriz = leer_matriz_desde_archivo(ruta_archivo)
```

```
# Convertir matriz en una línea de datos
linea_de_datos = convertir_matriz_en_linea(matriz)
```
# Escribir la línea de datos en un archivo de texto ruta\_archivo\_salida = "mapa\_estandarizado.txt" with open(ruta\_archivo\_salida, 'w') as archivo: archivo.write(linea\_de\_datos +  $'\n\rangle$ n') print("Archivo exportado exitosamente a:", ruta\_archivo\_salida)

## A.3. Assets usados

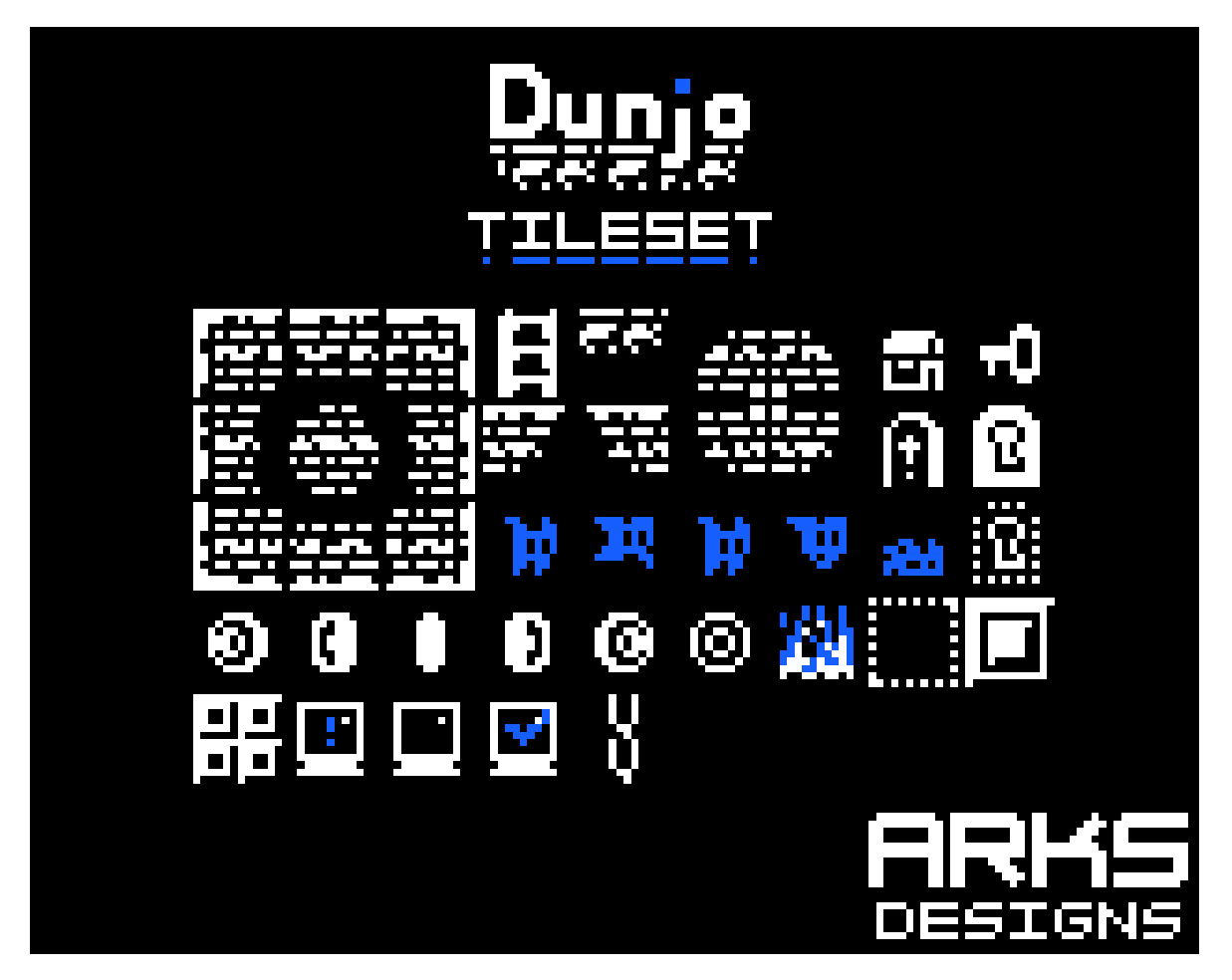

Figura 19: Asset Dunjo Cover

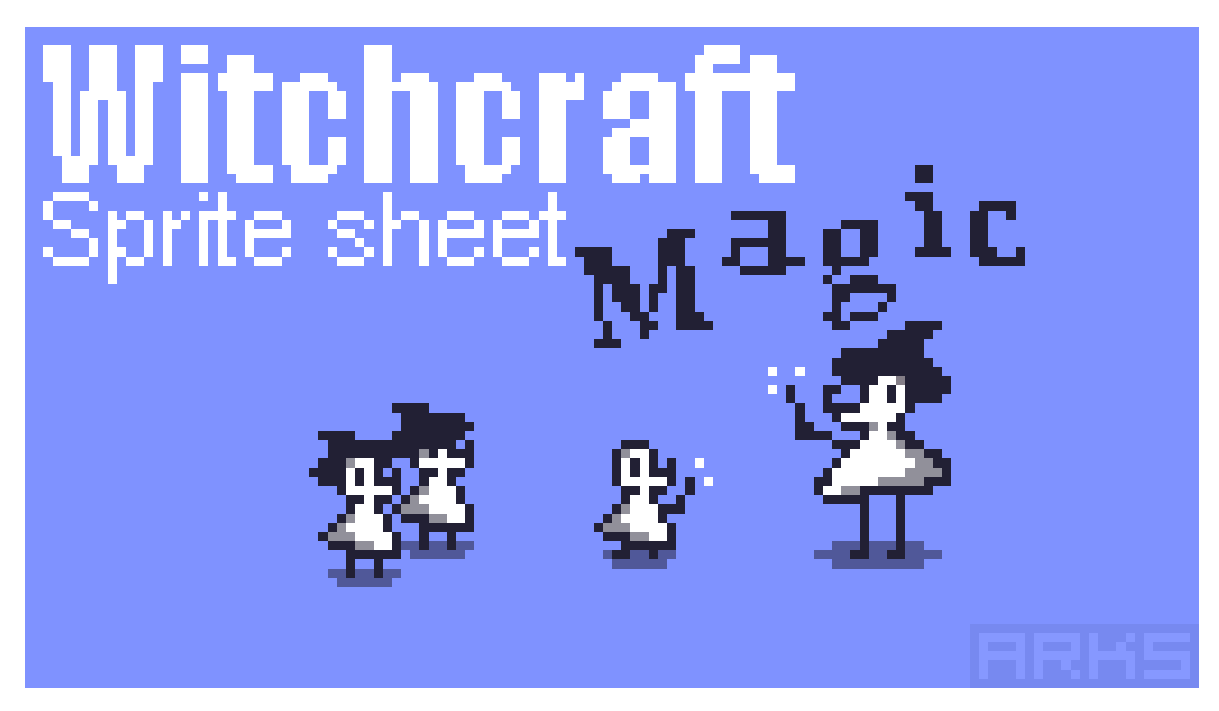

Figura 20: Asset Witchcraft

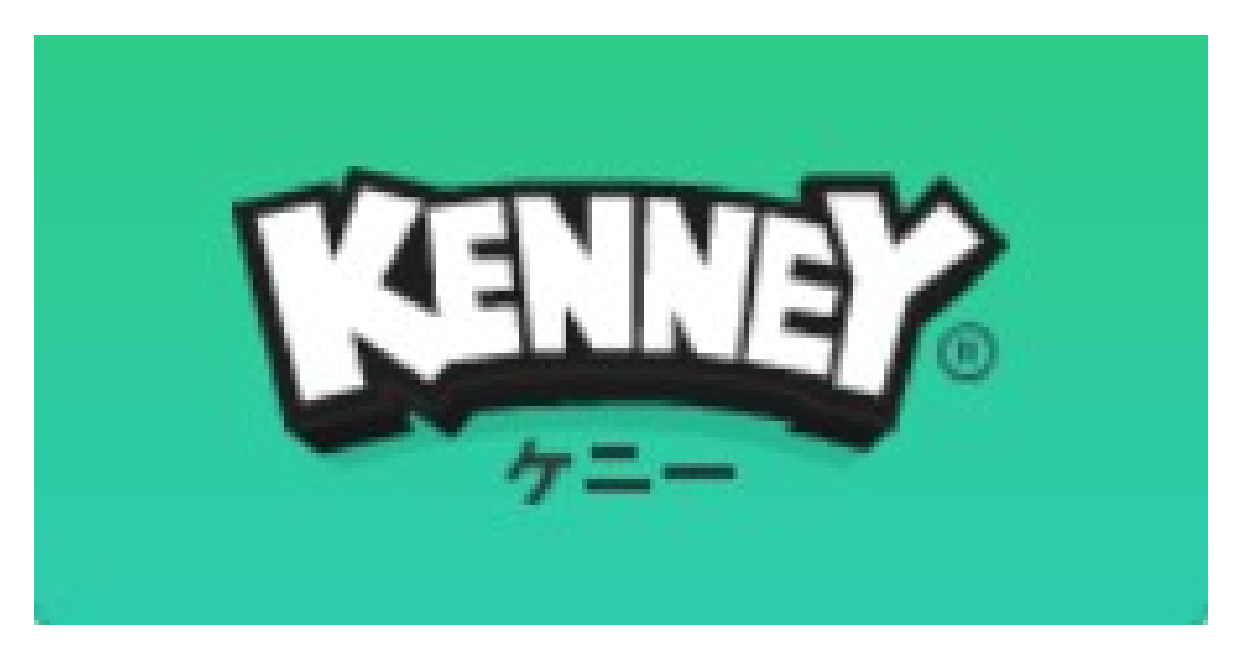

Figura 21: Asset Kenney